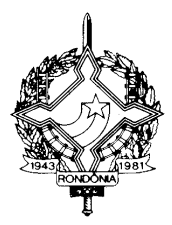

### **DECRETO Nº 8906, DE 10 DE NOVEMBRO DE 1999. REPUBLICADO POR TER SAÍDO COM INCORREÇÕES DOE 4394 DE 20.12.99**

Introduz alterações no Regulamento do ICMS, aprovado pelo Decreto nº 8321, de 30 de abril de 1998, e dá outras providências.

**O GOVERNADOR DO ESTADO DE RONDÔNIA**, no uso das atribuições que lhe confere o artigo 65, inciso V, da Constituição Estadual, e

**considerando** os Convênios ICMS nº 132/98, 04/99, 06/99, 20/99, 30/99, 31/99, 34/99, 35/99, 36/99, 43/99, 44/99, 48/99; o Convênio ECF nº 04/99; o Protocolo ICMS nº 14/99 e os Ajustes Sinief nºs 09/98 e 07/99

### **D E C R E T A:**

**Art. 1º.** Ficam integrados à legislação tributária os Convênios ICMS nº 132/98, 04/99, 06/99, 20/99, 30/99, 31/99, 34/99, 35/99, 36/99, 43/99, 44/99, 48/99; o Convênio ECF nº 04/99; o Protocolo ICMS nº 14/99 e os Ajustes Sinief nºs 09/98 e 07/99

**Art. 2º.** Fica prorrogado até 31 de dezembro de 2000, surtindo efeitos a partir de 1º de agosto de 1999, o disposto no item 16 da Tabela 2 do Anexo 1 do Regulamento do ICMS, aprovado pelo Decreto nº 8321, de 30 de abril de 1998 (Conv. ICMS 34/99).

**Art. 3º.** Passam a vigorar com a seguinte redação os dispositivos adiante enumerados do Regulamento do ICMS, aprovado pelo Decreto nº 8321, de 30 de abril de 1998:

- $I o$  item 7 do  $\S$  2 $°$  do artigo 10:
	- **"7 -** a saída de bem integrado no ativo imobilizado, bem como de moldes, matrizes, gabaritos, padrões, chapelonas, moldes e estampas, para fornecimento de trabalho fora do estabelecimento, ou com destino a outro estabelecimento inscrito como contribuinte, para serem utilizados na elaboração de produtos encomendados pelo remetente e desde que devam retornar ao estabelecimento de origem no prazo de 180 (cento e oitenta) dias contados da saída efetiva, observado o disposto no § 5º (Conv. ICMS 19/91, cláusula terceira e Conv. ICMS nº 06/99);"
- **II** os §§ 1º e 2º do artigo 181:
	- "§ 1º Fica obrigado às disposições deste Capítulo o contribuinte que (Conv. ICMS 66/98 - efeitos a partir de 02/08/99):

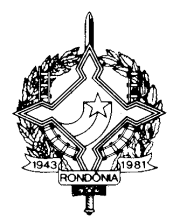

- 1. emitir documento fiscal e/ou escriturar livro fiscal em equipamento que utilize ou tenha condições de utilizar arquivo magnético ou equivalente;
- 2. utilizar equipamento Emissor de Cupom Fiscal (ECF), que tenha condições de gerar arquivo magnético, por si ou quando conectado a outro computador, em relação às obrigações previstas no art. 386;
- 3. não possuindo sistema eletrônico de processamento de dados próprio, utilize serviços de terceiros com essa finalidade.
- § 2° A Coordenadoria da Receita Estadual poderá dispensar das obrigações desse Capítulo os contribuintes enquadrados exclusivamente no item 2 do parágrafo anterior (Conv. ICMS 31/99 - efeitos a partir de 02/08/99);"
- **III** o *caput* do artigo 361:
	- "Art. 361. Fica concedido às empresas prestadoras de serviços de telecomunicação indicadas no Anexo XIV, doravante denominadas simplesmente empresa de telecomunicação, regime especial para cumprimento de obrigações tributárias relacionadas com o Imposto sobre Operações Relativas à Circulação de Mercadorias e sobre Prestações de Serviços de Transporte Interestadual e Intermunicipal e de Comunicação – ICMS, nos termos deste Capítulo (Convênio ICMS nº 126/98, cláusula primeira e Conv. ICMS nº 30/99 – efeitos a partir de 1º de março)."
- **IV** o parágrafo único do artigo 363:
	- "Parágrafo único Serão considerados, para a apuração do imposto referente as prestações e operações, os documentos fiscais emitidos durante o período de apuração (Convênio ICMS nº 126/98, cl. Terceira, par. Único e Conv. ICMS nº 30/99 – vigor a partir de 29/07/99)."
- **V**  o artigo 365:
	- "Art. 365 Fica o estabelecimento centralizador referido no art. 362, autorizado a emitir Nota Fiscal de Serviço de Comunicação (NFSC) e Nota Fiscal de Serviço de Telecomunicações (NFST) por sistema eletrônico de processamento de dados, observado o Capítulo III do Título VI, em uma única via, abrangendo todas as prestações de serviços realizadas por todos os seus estabelecimentos situados em cada unidade federada (Conv. ICMS 126/98, cláusula Quinta e Conv. ICMS 30/99 – vigor a partir de 29/07/99).
	- § 1º Na hipótese de emissão e impressão simultânea do documento fiscal, a empresa deverá observar as disposições do art. 805, dispensada a calcografia (talho-doce) no papel de segurança.
	- § 2º Poderá ser dispensada a exigência do formulário de segurança, conforme definido em Resolução da Coordenadoria da Receita Estadual.

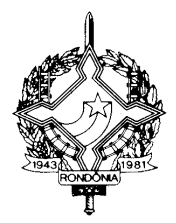

- § 3º As informações constantes nos documentos fiscais referidos neste artigo deverão ser gravadas, concomitante com a emissão da primeira via, em meio magnético óptico não regravável, o qual será conservado pelo prazo definido no art. 117, para ser disponibilizado ao fisco, inclusive em papel, quando solicitado.
- § 4º A empresa de telecomunicação que prestar serviços em mais de uma unidade federada fica autorizada a imprimir e emitir os documentos fiscais previstos neste artigo de forma centralizada, desde que:
	- I sejam cumpridos todos os requisitos estabelecidos neste Capítulo;
	- II os dados relativos ao faturamento de cada unidade federada sejam disponibilizados em meio magnético ou "on-line", conforme disposto em Resolução da Coordenadoria da Receita Estadual."
- **VI** o artigo 369:
	- "Art. 369 O Documento de Declaração de Tráfego e de Prestação de Serviços – DETRAF, instituído pelo Ministério das Comunicações, é adotado como documento de controle relacionado com o ICMS devido pelas operadoras, que deverão guardá-lo durante o prazo previsto no art. 117, para exibição ao fisco (Conv. ICMS 126/98, cláusula nona e Conv. ICMS nº 30/99 – vigor a partir de 29/07/99)."
- **VII** o item 6 do § 1º do artigo 388:
	- "6 fica limitada a 990 (novecentos e noventa) a quantidade de itens de mercadoria por nota fiscal emitida (Conv. ICMS nº 31/99 - efeitos a partir de 02/08/99)."
- **VIII** o § 2º do artigo 388:
	- "§ 2º As indicações referentes ao transportador, às características dos volumes e à data da efetiva saída da mercadoria do estabelecimento emitente podem ser feitas mediante a utilização de qualquer meio gráfico indelével (Conv. ICMS nº 31/99 - efeitos a partir de 02/08/99)."
- **IX** o artigo 389:
	- "Art. 389 O contribuinte remeterá às Secretarias de Fazenda, Finanças ou Tributação das unidades da Federação destinatárias das mercadorias, até o dia quinze (15) do primeiro mês de cada trimestre civil, arquivo magnético, com registro fiscal, das operações interestaduais efetuadas no trimestre anterior (Conv. ICMS nº 57/95 e 31/99 - efeitos a partir de 02/08/99).
	- § 1º Sempre que, informada uma operação em arquivo, por qualquer motivo a mercadoria não for entregue ao destinatário, far-se-á geração de arquivo esclarecendo o fato, que será remetido juntamente com o relativo ao trimestre em que se verificar a ocorrência.
	- § 2º O arquivo remetido a cada unidade da Federação restringir-se-á aos destinatários nela localizados.

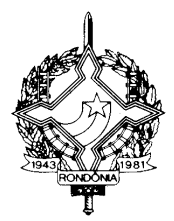

- § 3° A unidade da Federação de destino poderá exigir que o arquivo magnético seja previamente consistido por programa validador por ela fornecido."
- **X** os artigos 390 e 391:
	- "Art. 390 Na hipótese de emissão por sistema eletrônico de processamento de dados de Conhecimento de Transporte Rodoviário de Cargas, Conhecimento de Transporte Aquaviário de Cargas e Conhecimento Aéreo, o contribuinte, em substituição à via adicional para controle do Fisco de destino, prevista neste Regulamento, remeterá às Secretarias de Fazenda, Finanças ou Tributação das Unidades da Federação destinatárias da mercadoria, até o dia 15 (quinze) do primeiro mês de cada trimestre civil, arquivo magnético das prestações interestaduais efetuadas no trimestre anterior (Conv. ICMS nº 57/95 e 31/99 - efeitos a partir de 02/08/99).
	- § 1º O arquivo remetido à cada unidade da Federação restringir-se-á aos destinatários nela localizados."
	- § 2º Não deverão constar do arquivo os Conhecimentos emitidos em função de redespacho ou subcontratação.
	- §3° A unidade da Federação poderá exigir que o arquivo magnético seja previamente consistido por programa validador por ela fornecido.
	- Art. 391 No caso de impossibilidade técnica para a emissão dos documentos a que se refere o artigo 381, por sistema eletrônico de processamento de dados, em caráter excepcional, poderá o documento ser preenchido de outra forma, hipótese em que deverá ser incluído no sistema (Convênio ICMS 57/95, cláusula décima primeira e Conv. ICMS 31/99 - efeitos a partir de 02/08/99)"
- **XI** o artigo 393:
	- "Art. 393 As vias dos documentos fiscais, que devem ficar em poder do estabelecimento emitente, serão encadernadas em grupos de até 500 (quinhentas), obedecida sua ordem numérica seqüencial (Convênio ICMS 57/95, cláusula décima terceira e Conv. ICMS 31/99 - efeitos a partir de 02/08/99)."
- **XII** o inciso IV do artigo 394:
	- "IV conter o nome, o endereço e os números de inscrição, estadual e no CNPJ, do impressor do formulário, a data e a quantidade da impressão, os números de ordem do primeiro e do último formulário impressos, o número da Autorização para Impressão de Documentos Fiscais - AIDF e o número da autorização para uso de sistema eletrônico de processamento de dados (Convênio ICMS 57/95, cláusula décima quarta e Conv. ICMS 31/99 - efeitos a partir de 02/08/99);"

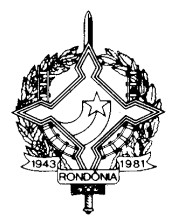

- **XIII** os §§ 3º e 4º do artigo 402:
	- "§ 3º Os formulários referentes a cada livro fiscal deverão ser encadernados por exercício de apuração, em grupos de até 500 (quinhentas) folhas, em ordem numérica seqüencial crescente (Conv. ICMS nº 57/95, cláusula vigésima segunda e Conv. ICMS 31/99 -efeitos a partir de 02/08/99);
	- § 4º Relativamente aos livros previstos no art. 381, fica facultado encadernar (Conv. ICMS nº 57/95, cláusula vigésima segunda e Conv. ICMS 31/99 - efeitos a partir de 02/08/99);
		- 1 os formulários mensalmente e reiniciar a numeração, mensal ou anualmente;
		- 2 dois ou mais livros fiscais diferentes de um mesmo exercício num único volume de, no máximo, 500 (quinhentas) folhas, desde que sejam separados por contracapas com identificação do tipo de livro fiscal e expressamente nominados na capa da encadernação."
- **XIV** o *caput* do artigo 403:
	- "Art. 403. Os livros fiscais escriturados por sistema eletrônico de processamento de dados serão encadernados e autenticados em até 120 (cento e vinte) dias, contados da data do último lançamento, neles lavrados Termos de Encerramento pelo contribuinte e efetuada a competente autenticação pela repartição fiscal, mediante "visto" aposto abaixo do referido Termo (Conv. ICMS nº 57/95, cláusula vigésima terceira e Conv. ICMS 31/99 - efeitos a partir de 02/08/99);"
- **XV** o parágrafo único do artigo 406:
	- "Parágrafo único A Lista de Códigos de Emitentes e a Tabela de Códigos de Mercadorias deverão ser encadernadas por exercício, juntamente com cada livro fiscal, contendo apenas os códigos neles utilizados, com observações relativas às alterações, se houver, e respectivas datas de ocorrência (Conv. ICMS nº 57/95, cláusula vigésima Sexta e Conv. ICMS 31/99 - efeitos a partir de 02/08/99);"
- **XVI** o artigo 407:
	- "Art. 407 O contribuinte fornecerá ao Fisco, quando exigido, os documentos e arquivo magnético de que trata este Capítulo, no prazo de 5 (cinco) dias úteis contados da data da exigência, sem prejuízo do acesso imediato às instalações, equipamentos e informações em meios magnéticos (Conv. ICMS nº 57/95, cláusula vigésima sétima - efeitos desde 02/08/99)
	- § 1º Por acesso imediato entende-se inclusive o fornecimento dos recursos e informações necessárias para verificação e/ou extração de quaisquer dados, tais como, senhas, manuais de aplicativos e sistemas

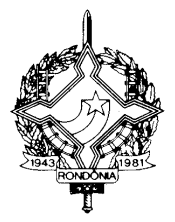

operacionais e formas de desbloqueio de áreas de disco (acrescentado pelo Conv. ICMS 96/97 - efeitos a partir de 10/10/97)

- § 2° O Fisco poderá exigir que o arquivo magnético seja previamente consistido por programa validador por ele fornecido (Conv. ICMS nº 57/95, cláusula vigésima sétima e Conv. ICMS 31/99 - efeitos a partir de 02/08/99)"
- **XVII** o artigo 410:
	- "Art. 410 Fica aprovado o Manual de Orientação (Anexo XIII), contendo instruções operacionais complementares necessárias à aplicação deste capítulo (Convênio ICMS 57/95, cláusula trigésima segunda e Conv. ICMS nº 31/99 - efeitos a partir de 02/08/99)"
- **XVIII** o artigo 791:
	- "Art. 791 Os critérios para cobrança do ICMS incidente nas entradas de mercadorias no estabelecimento do importador são (Convênio ICM 10/81, ICMS 121/95 e 132/98):
	- I o momento do recolhimento do ICMS é no desembaraço na repartição aduaneira;
	- II quando forem desembaraçadas, neste Estado, mercadorias destinadas a contribuinte de outra Unidade da Federação, o recolhimento do ICMS será feito, com indicação do Estado beneficiário, na mesma agência do Banco do Brasil S/A onde forem efetuados os recolhimentos dos tributos e demais gravames federais devidos na ocasião, através da "Guia Nacional de Recolhimento de Tributos Estaduais (GNRE), conforme modelo Anexo a este Regulamento, preenchida pelo contribuinte, em 03 (três) vias, com a seguinte destinação:
		- a) a 1ª via será remetida pelo banco arrecadador ao Fisco da Unidade da Federação favorecida;
		- b) a  $2<sup>a</sup>$  via ficará em poder do contribuinte;
		- c) a  $3<sup>a</sup>$  via:
			- 1 será retida pelo Fisco federal, por ocasião do despacho aduaneiro ou a liberação da mercadoria na importação;
			- 2 será retida pelo Fisco estadual da Unidade da Federação destinatária, no caso da exigência do recolhimento imediato, hipótese em que acompanhará o trânsito da mercadoria;
			- 3 ficará em poder do contribuinte, podendo ser inutilizada, quando o recolhimento do imposto não se referir às hipóteses previstas nos itens anteriores.
	- III o disposto nos incisos anteriores aplica-se, também, às arrematações em leilões e às aquisições em licitação promovidos pelo poder público, de mercadorias importadas e apreendidas ou abandonadas;
	- IV O Ministério da Fazenda, relativamente ao despacho para consumo ou para a liberação das mercadorias mencionadas no inciso anterior,

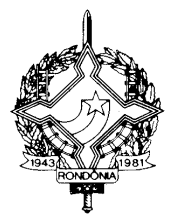

exigirá a comprovação do pagamento do ICMS ou de que a operação é isenta ou não sujeita a esse tributo, observando-se que:

- a) a não exigência do pagamento do imposto por ocasião da liberação da mercadoria ou bem, em virtude de isenção, não incidência, diferimento ou outro motivo, será comprovada mediante apresentação da "Guia para Liberação de Mercadoria Estrangeira sem Comprovação do Recolhimento do ICMS - GLME", modelo constante do Anexo XVI, em relação à qual se observará o que segue:
	- 1 o fisco da unidade da Federação onde ocorrer o despacho aduaneiro aporá o "visto" no campo próprio da GLME, sendo esta condição indispensável, em qualquer caso, para a liberação da mercadoria ou bem importado;
	- 2 sendo a não exigência do imposto decorrente de benefício fiscal, o "visto" de que trata o inciso anterior somente será aposto se houver o correspondente convênio, celebrado nos termos da Lei Complementar nº 24, de 7 de janeiro de 1975, com a necessária indicação na GLME;
	- 3 quando o despacho se verificar em território de unidade federada distinta daquela onde esteja localizado o importador e a não exigência do imposto se der em razão de diferimento ou por outros motivos previstos na legislação de sua unidade federada, o Fisco desta unidade deverá apor o seu "visto", no campo próprio da GLME, antes do "visto" de que trata o item 1;
- b) em qualquer das hipóteses, recolhimento, isenção ou não incidência, diferimento ou qualquer outro benefício, uma das vias da GLME ou da GNRE, conforme o caso, deverá acompanhar a mercadoria em seu trânsito;
- c) a GLME será preenchida pelo contribuinte em 4 (quatro) vias, que, após serem visadas, terão a seguinte destinação:
	- 1 1ª via: contribuinte, devendo acompanhar a mercadoria ou bem no seu transporte;
	- 2 2ª e 3ª vias: retidas pelo fisco estadual da localidade do despacho, no momento da entrega para recebimento do "visto" , devendo a 2ª via ser remetida, mensalmente, ao fisco da unidade federada da localização do importador;
	- 3 4ª via: fisco federal retida por ocasião do despacho ou liberação da mercadoria ou bem.
- d) o "visto" de que tratam os itens 1 e 3 da alínea "a" não tem efeito homologatório, sujeitando-se o contribuinte ao pagamento do imposto, das penalidades e dos acréscimos legais, quando cabíveis;
- e) o formulário DLME substitui o formulário "Declaração de Exoneração do ICM na Entrada de Mercadoria Estrangeira", o qual teve utilização autorizada até 31 de março de 1999 (Conv. ICMS 132/98, cl. quarta)."

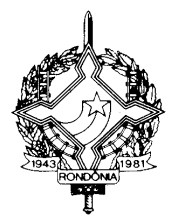

**XVIX** - o item 8 da tabela 2 do Anexo 1:

- **"8.** A saída interna e interestadual, nos prazos definidos abaixo, de veículo automotor novo, com até 1000 cilindradas de capacidade cúbica, que se destinar a uso exclusivo do adquirente, PARAPLÉGICO OU PORTADOR DE DEFICIÊNCIA FÍSICA, impossibilitado de utilizar modelo comum. (Convênio ICMS 35/99)
- **Nota 1:** O benefício contido neste item produzirá efeitos em relação aos pedidos que tenham sido protocolizados desde 17 de agosto até 31 de outubro de 1999;
- **Nota 2:** A isenção de que trata este item será previamente reconhecida pelo fisco, mediante requerimento do interessado, instruído com:
	- I declaração expedida pelo estabelecimento vendedor, da qual conste:
		- a) o número de inscrição do interessado no Cadastro de Pessoas Físicas do Ministério da Economia, Fazenda - CPF;
		- b) que o benefício foi repassado ao adquirente;
		- c) que o veículo se destina a uso do adquirente, paraplégico ou deficiente físico, impossibilitado de fazer uso de modelo comum;
	- II laudo de perícia médica, fornecido pelo Departamento Trânsito do Estado - DETRAN, onde residir em caráter permanente o interessado que:
		- a) ateste sua completa incapacidade para dirigir automóveis comuns e sua habilitação para fazê-lo em veículos especialmente adaptados;
		- b) especifique o tipo de defeito físico;
		- c) especifique as adaptações necessárias.
	- III comprovação de sua capacidade econômico-financeira.
- **Nota 3:** Não será acolhido, para efeito de concessão do benefício contido neste item, o laudo de que trata o inciso II da nota 2, que não contiver detalhadamente todos os requisitos ali exigidos.
- **Nota 4:** O adquirente do veículo deverá recolher o imposto com atualização monetária e acréscimos legais, a contar da aquisição, nas hipóteses de:
	- I transmiti-lo, a qualquer título, dentro do prazo de 03 (três) anos da data da aquisição, a pessoa que não faça jus ao mesmo tratamento fiscal;
	- II modificação das características do veículo, para retirar-lhe o caráter de especial;
	- III emprego do veículo em finalidade que não seja a que justificou a isenção.
- **Nota 5:** O estabelecimento que efetuar a operação isenta deverá:
	- I indicar no documento fiscal o número de inscrição do adquirente no Cadastro de Pessoas Físicas do Ministério da Fazenda - CPF;

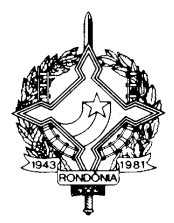

- II entregar à repartição fiscal a que estiver vinculado, até o 15º (décimo quinto) dia útil, contado da data da operação, cópia reprográfica de 1ª via do respectivo documento fiscal.
- **Nota 6:** Ressalvados os casos excepcionais em que ocorra a destruição completa do veículo ou seu desaparecimento, o benefício somente poderá ser utilizado uma única vez, no período previsto no inciso I da Nota 4;
- **Nota 7:** Nas operações amparadas pelo benefício previsto neste item, não será exigido o estorno do crédito fiscal de que trata o inciso I do artigo 34 da Lei nº 688, de 27 de dezembro de 1996."
- **XX** o *caput* item 13 da tabela 2 do Anexo 1:
	- **"13.** até 30 de abril de 2000, no recebimento de aparelhos, máquinas, equipamentos e instrumentos médico-hospitalares ou técnicocientíficos laboratoriais, sem similar produzido no país, importados do exterior diretamente por órgãos ou entidades da administração pública, direta ou indireta, bem como fundações ou entidades beneficentes ou de assistência social portadoras do Certificado de Entidade de Fins Filantrópicos, fornecido pelo Conselho Nacional de Serviço Social. (Conv. ICMS 104/89, 68/94, 95/95, 121/95 e 20/99 - efeitos a partir de 1º de maio de 1999);"
- **XXI** o item 28 da tabela 2 do Anexo 1, mantendo-se suas notas:
	- **"28.** De 1º de maio de 1998 a 31 de dezembro de 1999, no desembaraço aduaneiro decorrente da importação de (Conv. ICMS 53/91, 19/92, 21/95, 26/98, 44/99 - efeitos de 17/08/99 a 31/12/99)
	- **I -** máquinas, equipamentos, aparelhos, instrumentos, suas respectivas partes, peças e acessórios, todos sem similar produzidos no país, efetuada por empresa jornalística ou editora de livros, destinados a emprego exclusivo no processo de industrialização de livros, jornal ou periódico;
	- **II -** máquinas, equipamentos, aparelhos, instrumentos, suas respectivas partes, peças e acessórios, todos sem similar produzidos no país, efetuada por empresa de radiodifusão, para emprego exclusivo na geração, emissão, recepção, transmissão, retransmissão, repetição, ou ampliação de sinais de comunicação."

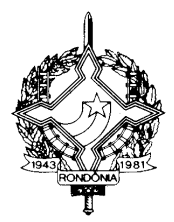

**XXII** - as notas 1, 2, 3, 6, 8 e 13 do item 68 da tabela 1 do Anexo 1:

- **"Nota 1:** Excluem-se do disposto neste item, armas e munições, fumo e seus derivados, veículos de passageiros, perfumes e produtos semielaborados previstos no anexo XI.
- **Nota 2:** Para efeito de fruição do benefício previsto neste item, o estabelecimento remetente deverá abater do preço da mercadoria o valor equivalente ao imposto que seria devido se não houvesse a isenção, indicando-o expressamente na nota fiscal.
- **Nota 3:** O benefício previsto neste item fica condicionado à comprovação do efetivo internamento dos produtos na Zona Franca de Manaus ou nas Áreas de Livre Comércio, que será produzida mediante a emissão da Certidão de Internamento, que será remetida trimestralmente ao remetente e ao destinatário da mercadoria.

.............................................................................

**Nota 6:** Não será permitida a manutenção dos créditos na origem, com relação às remessas com destino às Áreas de Livre Comércio, ficando, porém, assegurado ao estabelecimento industrial que promover a saída mencionada neste item, a manutenção dos créditos relativos às matérias-primas, materiais secundários e materiais de embalagens utilizados na produção dos bens objeto daquela isenção, desde que o estabelecimento destinatário tenha domicílio no município de Manaus.

.............................................................................

**Nota 8:** Em virtude da liminar concedida pelo Supremo Tribunal Federal na Ação Direta de Inconstitucionalidade requerida pelo Estado do Amazonas, a exceção dos produtos semi-elaborados prevista na nota 1 deste item, fica com sua validade suspensa até que se decida a causa.

.............................................................................

**Nota 13:** As isenções e benefícios deste item, serão mantidos até o dia 19 de julho de 2.016, coincidindo com o prazo de benefícios concedido pela Lei Federal nº 8.210, de 19 de julho de 1991, que criou a Área de Livre Comércio de Guajará-Mirim - ALCGM."

**XXIII** - a nota 2 do item 1 da Tabela 1 do Anexo 4:

**"Nota 2:** Ver Nota 7 do Item 68 da Tabela I do Anexo I deste Regulamento."

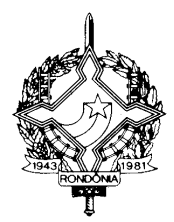

### **XXIV** - o anexo XIII:

### **"MANUAL DE ORIENTAÇÃO (Conv. ICMS 57/95, cláusula 32ª e Conv. ICMS 31/99 - efeitos a partir de 02/08/99)**

O contribuinte deverá adequar-se até 31/12/99 e a apresentação ao fisco dos arquivos magnéticos gerados na forma estabelecida neste Anexo será obrigatória a partir de:

I - 1º de fevereiro de 2000, para as operações internas;

II - 1º de abril de 2000, para as operações interestaduais.

### **1 - APRESENTAÇÃO**

1.1 - Este manual visa a orientar a execução dos serviços destinados à emissão de documentos e escrituração de livros fiscais e a manutenção de informações em meio magnético, por contribuintes do IPI e/ou do ICMS usuários de sistema eletrônico de processamento de dados, na forma estabelecida no Convênio ICMS 57/95, de 28 de junho de 1995.

1.2 - Contém instruções para preenchimento do Pedido/ Comunicação de Uso de Sistema Eletrônico de Processamento de Dados, para emissão de documentos fiscais, escrituração de livros e fornecimento de informações à Secretaria da Receita Federal, e às Secretarias de Fazenda, Economia, Finanças e Tributação dos Estados e do Distrito Federal e, finalmente, instruções sobre preenchimento do respectivo Recibo de Entrega.

1.3 - As informações serão prestadas em meio magnético e/ou formulários.

#### **2 - DAS INFORMAÇÕES**

2.1 – O contribuinte, de que trata a cláusula primeira, está sujeito a prestar informações fiscais em meio magnético de acordo com as especificações indicadas neste manual, mantendo, pelo prazo previsto na legislação da unidade federada a que estiver vinculado, arquivo magnético com registros fiscais referentes à totalidade das operações de entradas e de saídas e das aquisições e prestações realizadas e prestações realizadas no exercício de apuração:

2.1.1 - por totais de documento fiscal e por item de mercadoria (classificação fiscal), quando se tratar de Nota Fiscal, modelos 1 e 1-A.

2.1.2 - por totais de documento fiscal, quando se tratar de:

a) Nota Fiscal de Serviços de Transporte, modelo 7, quando emitida por prestador de serviços de transporte ferroviário de carga;

b) Conhecimento de Transporte Rodoviário de Cargas, modelo 8;

c) Conhecimento de Transporte Aquaviário de Cargas, modelo 9;

d) Conhecimento Aéreo, modelo 10;

e) Nota Fiscal/Conta de Energia Elétrica, modelo 6, nas entradas;

f) Nota Fiscal de Serviço de Telecomunicações, modelo 22, nas aquisições;

g) Nota Fiscal de Entrada , modelo 3 emitida até 29 de fevereiro de 1996;

2.1.3 – por total diário, por equipamento, identificando cada situação tributária, quando se tratar de saída emitida por ECF, PDV ou máquina registradora, documentada por:

a) Cupom Fiscal

b) Cupom Fiscal PDV

c) Bilhete de Passagem Rodoviário, modelo 13

d) Bilhete de Passagem Aquaviário, modelo 14

e) Bilhete de Passagem e Nota de Bagagem, modelo 15

g) Bilhete de Passagem Ferroviário, modelo 16

h) Nota Fiscal de Venda a Consumidor, modelo 2

2.1.4 - por total diário, por espécie de documento fiscal, quando se tratar de:

a) Autorização de Carregamento e Transporte, modelo 24;

b) Bilhete de Passagem Aquaviário, modelo 14;

c) Bilhete de Passagem e Nota de Bagagem, modelo 15;

d) Bilhete de Passagem Ferroviário, modelo 16;

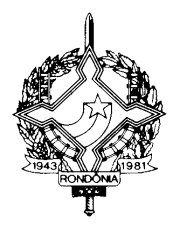

e) Bilhete de Passagem Rodoviário, modelo 13;

f) Conhecimento de Transporte Ferroviário de Cargas, modelo 11;

g) Despacho de Transporte, modelo 17;

h) Manifesto de Carga, modelo 25;

i) Nota Fiscal de Serviço de Comunicação, modelo 21;

j) Nota Fiscal de Venda a Consumidor, modelo 2;

l) Nota Fiscal de Produtor, modelo 4;

m) Nota Fiscal de Serviço de Transporte, modelo 7, exceto quando emitida por prestador de serviços de transporte ferroviário de cargas;

n) Ordem de Coleta de Carga, modelo 20;

o) Resumo Movimento Diário, modelo 18.

2.2 - Observações:

2.2.1 - O disposto no item 2.1.2 se aplica também às antigas Notas Fiscais modelo 1, séries A, B, C e Única e à antiga Nota Fiscal de Entrada, modelo 3, emitidas até 29 de fevereiro de l996.

2.2.2 - O disposto no item 2.1.4 se aplica também à Nota Fiscal Simplificada, emitida até 13 de dezembro de 1994.

2.2.3. O registro fiscal por item de mercadoria de que trata o subitem 2.1.1 fica dispensado quando o estabelecimento utilizar sistema eletrônico de processamento de dados somente para a escrituração de livro fiscal.

#### **3 - INSTRUÇÕES PARA PREENCHIMENTO DO PEDIDO/ COMUNICAÇÃO**

3.1 - QUADRO I - Motivo do Preenchimento

3.1.1. – Campo 01 – Pedido/Comunicação de:

ITEM 1 – USO – Assinalar com "x" o pedido inicial de autorização para uso do sistema eletrônico de processamento de dados para emissão de documentos fiscais e/ou escrituração de livros fiscais;

ITEM 2 – ALTERAÇÃO DE USO – Assinalar com "x" quando se tratar de alteração referente a quaisquer das informações de pedido anterior. Este pedido deverá conter, além das alterações, as demais informações relativas ao uso do sistema eletrônico de processamento de dados, de modo que este documento reflita a situação atual proposta pelo usuário.

ITEM 3 - Recadastramento - Assinalar com "x" no caso de novo cadastramento, quando exigido pelo Fisco da unidade da Federação.

ITEM 4 - Cessação de Uso a Pedido - Assinalar com "x" numa das seguintes situações:

a) cessação total, quando deverão ser preenchidos os campos de 04 a 06 e 24 a 28;

b) cessação parcial referente a livros ou documentos específicos, quando deverão ser preenchidos os campos de 04 a 06, 07 e/ou 08, conforme o caso, e os campos 24 a 28.

ITEM 5 - Cessação de Uso de Ofício (Uso Exclusivo do Fisco) - Assinalar com "x" numa das seguintes situações:

a) cessação total, quando deverão ser preenchidos os campos de 04 a 06;

b) cessação parcial referente a livros ou documentos específicos, quando deverão ser preenchidos os campos de 04 a 06, 07 e/ou 08, conforme o caso.

3.1.2 - CAMPO 02 - Processamento - Para uso da repartição fazendária.

3.1.3 - CAMPO 03 - Carimbo de Inscrição Estadual - Apor carimbo de inscrição estadual, quando exigido pela legislação da unidade da Federação.

3.2 - QUADRO II - Identificação do Usuário

3.2.1 - CAMPO 04 - Número da Inscrição Estadual - Preencher com o número da inscrição estadual do estabelecimento no cadastro de contribuintes do ICMS.

3.2.2 - CAMPO 05 - Número do CGC/MF - Preencher com o número da inscrição do estabelecimento no Cadastro Geral de Contribuintes do Ministério da Fazenda.

3.2.3 - CAMPO 06 - Nome Comercial ( Razão Social/Denominação) - Preencher com o nome comercial (razão social/denominação) do estabelecimento. Evitar abreviaturas.

3.3 - QUADRO III - Livros e/ou Documentos Fiscais Emitidos por Sistema Eletrônico de Processamento de Dados.

3.3.1 - CAMPO 07 - Códigos dos Documentos Fiscais - Preencher com os códigos dos documentos fiscais, conforme tabela abaixo:

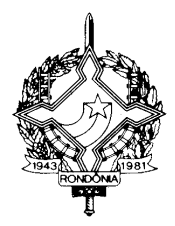

#### TABELA DE MODELOS DE DOCUMENTOS FISCAIS CÓDIGO MODELO 24 Autorização de Carregamento e Transporte, modelo 24 14 **Bilhete de Passagem Aquaviário, modelo 14** 15 Bilhete de Passagem e Nota de Bagagem, modelo 15 16 Bilhete de Passagem Ferroviário, modelo 16 13 Bilhete de Passagem Rodoviário, modelo 13 10 Conhecimento Aéreo, modelo 10 11 Conhecimento de Transporte Ferroviário de Cargas, modelo 11 09 Conhecimento de Transporte Aquaviário de Cargas, modelo 9 08 Conhecimento de Transporte Rodoviário de Cargas, modelo 8 17 Despacho de Transporte, modelo 17 25 Manifesto de Carga, modelo 25 01 and 1 Nota Fiscal, modelo 1 06 Nota Fiscal/Conta de Energia Elétrica, modelo 6 03 | Nota Fiscal de Entrada, modelo 3 21 Nota Fiscal de Serviço de Comunicação, modelo 21 04 Nota Fiscal de Produtor, modelo 4 22 Nota Fiscal de Serviço de Telecomunicações, modelo 22 07 Nota Fiscal de Serviço de Transporte, modelo 7 02 Nota Fiscal de Venda a Consumidor, modelo 02 20 **Coleta de Coleta de Carga, modelo 20** 18 Resumo Movimento Diário, modelo 18

3.3.2 - CAMPO 8 - Livros Fiscais - Assinalar o(s) livro(s) objeto do pedido.

3.4 - QUADRO IV - Especificações Técnicas

Os campos deste quadro deverão ser preenchidos com as especificações técnicas dos equipamentos e programas utilizados para emissão e escrituração por sistema eletrônico de processamento de dados.

3.4.1 - CAMPO 9 - UCP - Fabricante/Modelo - Indicar o fabricante e o modelo da unidade central de processamento, utilizando, se necessário, o verso do formulário.

3.4.2 - CAMPO 10 - Sistema Operacional - Indicar o sistema operacional e seu número de versão.

3.4.3 - CAMPO 11 - Meios Magnéticos Disponíveis - Assinalar com "x" o meio magnético de apresentação do registro fiscal.

3.4.4 - CAMPO 12 - Linguagem de Programação - Indicar a linguagem em que foram codificados os programas.

3.4.5 - CAMPO 13 - Sistemas Gerenciadores de Bancos de Dados (SGBD) - Indicar o gerenciador do banco de dados, ou seja, o conjunto de rotinas que administra o banco de dados, se houver.

3.5 - QUADRO V - Identificação do Estabelecimento onde se Localiza s UCP

3.5.1 - CAMPO 14 - Número de Inscrição Estadual/Municipal - Preencher com o número da inscrição estadual ou, no caso de este inexistir, com o número de inscrição municipal do estabelecimento onde se encontra a unidade central de processamento, precedido da letra M.

3.5.2 - CAMPO 15 - Número de Inscrição no CGC/MF - Preencher com o número de inscrição no CGC/MF do estabelecimento onde se encontra a unidade central de processamento.

3.5.3 - CAMPO 16 - Nome Comercial (Razão Social/Denominação) - Indicar o nome comercial (razão social/denominação) do estabelecimento onde se encontra a unidade central de processamento. Evitar abreviaturas.

3.5.4 - CAMPOS 17 A 23 - Endereço e Telefone do Estabelecimento Preencher com tipo, título e nome do logradouro, número, complemento, município, unidade da Federação, CEP do endereço do estabelecimento onde se encontra a unidade central de processamento e o número do telefone.

3.6 - QUADRO VI - Responsável pelas Informações

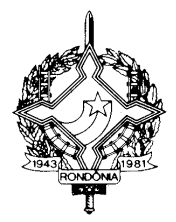

3.6.1 - CAMPO 24 - Nome do Signatário - Indicar o nome da pessoa que, representando a empresa requerente/declarante, assinar o pedido de comunicação.

3.6.2 - CAMPO 25 - TELEFONE/FAX - Preencher com o número de telefone do estabelecimento para contatos sobre processamento de dados.

3.6.3 - CAMPO 26 - Cargo na Empresa - Preencher com o nome do cargo ocupado pelo signatário na empresa.

3.6.4 - CAMPO 27 - CPF/Número de Identidade - Preencher com o número de inscrição no cadastro de pessoas físicas - CPF/MF ou da carteira de identidade do signatário.

3.6.5 - CAMPO 28 - Data e Assinatura - Preencher a data e apor a assinatura.

3.7 - QUADRO VII - Para uso da Repartição Fazendária

3.7.1 - CAMPOS 29 A 31 - Para uso da Repartição Fazendária - Não preencher, uso da repartição fazendária.

3.7.2 - CAMPO 32 - Visto/Carimbo da Receita Federal - Não preencher, uso da Secretaria da Receita Federal.

#### **4 - FORMA DE ENTREGA E DESTINAÇÃO DAS VIAS**

O Pedido/Comunicação de Uso de Sistema Eletrônico de Processamento de Dados será apresentado à repartição fiscal da unidade da Federação que estiver vinculado o estabelecimento interessado, preenchido datilograficamente, em quatro (4) vias que, após o despacho, terão a seguinte destinação:

4.1 - a via original e outra via - serão retidas pelo fisco;

4.2 - uma via - será entregue pelo requerente/declarante à Divisão de Tecnologia e Informações da Delegacia da Receita Federal a que estiver subordinado;

4.3 - uma via - será devolvida ao requerente/declarante, para servir como comprovante.

5 – DADOS TÉCNICOS DE GERAÇÃO DO ARQUIVO

5.1 – FITA MAGNÉTICA OU CARTUCHO

5.1.1 – A critério da unidade da Federação receptora, os dados poderão ser entregues utilizando fita magnética ou cartucho.

5.1.2 - Tamanho do registro: 126 bytes;

5.1.3 - Tamanho do bloco: 16380 bytes;

5.1.4 - Densidade de gravação: 1600, 6250 ou 38000 bpi;

5.1.5 - Quantidade de trilhas: 9 ou 18 trilhas;

5.1.6 - Label: "No Label" - com um "tapermark" no início e outro no fim do volume;

5.1.7 - Codificação: EBCDIC

5.1.8 - Fica a critério da unidade da Federação, a definição da densidade de gravação e quantidade de trilhas entre as citadas nos subitens 5.1.4 e 5.1.5, respectivamente.

5.2 – DISCO FLEXÍVEL DE 5 1/4" ou 3 1/2"

5.2.1 - Face de gravação: dupla;

5.2.2 - Densidade de gravação: dupla ou alta;

5.2.3 - Formatação: compatível com o MS-DOS;

5.2.4 - Tamanho do registro: 126 bytes, acrescidos de CR/LF (Carriage return/Line feed) ao

final de cada registro;

5.2.5 - Organização: seqüencial;

5.2.6 - Codificação: ASCII;

5.2.7 - A critério da unidade da Federação receptora, os dados gerados com as características descritas neste subitem poderão ser enviados via teleprocessamento.

5.3 – FITA DAT

5.3.1 - A critério da unidade da Federação receptora, os dados poderão ser entregues utilizando fitas DAT;

5.3.2 - Capacidade: 2 Gigabyte ou, a critério da unidade da Federação receptora, outras capacidades;

5.3.3 - Sistema Operacional utilizado para geração da fita: a critério da unidade da Federação receptora;

5.3.4 - Tamanho do registro: 126 bytes, acrescidos de CR/LF (Carriage return/Line feed) ao final de cada registro;

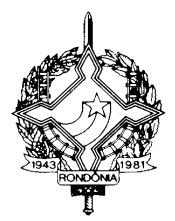

5.3.5 - Organização: seqüencial;

5.3.6 - Codificação: ASCII.

5.4 – OUTRAS MÍDIAS

5.4.1 – A critério da unidade da Federação receptora, os dados poderão ser entregues utilizando outras mídias.

5.5 – FORMATO DOS CAMPOS

5.5.1 - Numérico (N), sem sinal, não compactado, alinhado à direita, suprimidos a vírgula e os pontos decimais, com as posições não significativas zeradas.

5.5.2 - Alfanumérico (X) - alinhado à esquerda, com as posições não significativas em branco.

5.6 – PREENCHIMENTOS DOS CAMPOS

5.6.1 – NUMÉRICO - Na ausência de informação, os campos deverão ser preenchidos com zeros. As datas deverão ser expressas no formato ano, mês e dia (AAAAMMDD).

5.6.2 – ALFANUMÉRICO - Na ausência de informação, os campos deverão ser preenchidos com brancos.

**6 - ETIQUETA DE IDENTIFICAÇÃO DO ARQUIVO**

6.1 - Os arquivos deverão estar acondicionados de maneira adequada de modo a preservar seu conteúdo. Cada mídia deverá ser identificada através de etiqueta, contendo as seguintes informações:

6.1.1 - CGC/MF do estabelecimento a que se referem as informações contidas no arquivo, no formato 99.999.999/9999-99;

6.1.2 - Inscrição Estadual - número de inscrição estadual do estabelecimento informante;

6.1.3 - A expressão "Registro Fiscal" e "Convênio ICMS 57/95";

6.1.4 - Nome comercial (razão social/denominação do estabelecimento);

6.1.5 - AA/BB - número de mídias onde BB significa a quantidade total de mídias entregues e AA a seqüência da numeração na relação de mídias;

6.1.6 - Abrangência das informações - datas, inicial e final, que delimitam o período a que se refere o arquivo;

6.1.7 - Densidade de gravação - indica em que densidade foi gravado o arquivo;

6.1.8 - Tamanho do bloco, quando aplicável.

#### **7 - ESTRUTURA DO ARQUIVO MAGNÉTICO**

7.1 - O arquivo magnético compõe-se dos seguintes tipos de registros:

7.1.1 - Tipo 10 - Registro mestre do estabelecimento, destinado à identificação do estabelecimento informante;

7.1.2 - Tipo 11 - Dados complementares do informante;

7.1.3 - Tipo 50 - Registro de total de Nota Fiscal modelos 1 e 1 A, Nota Fiscal de Entrada, modelo 3, Nota Fiscal/Conta de Energia Elétrica, modelo 6 e Nota Fiscal de Serviço de Telecomunicações, modelo 22, destinado a especificar as informações de totalização do documento fiscal, relativamente ao ICMS;

7.1.4 - Tipo 51 - Registro de total de Nota Fiscal modelos 1 e 1 A e de Nota Fiscal de Entrada, modelo 3, destinado a especificar as informações de totalização do documento fiscal, relativamente ao IPI;

7.1.5 - Tipo 53 - Registro de total de documento fiscal, quanto à substituição tributária;

7.1.6 - Tipo 54 - Registro de Produto (classificação fiscal);

7.1.7 - Tipo 55 - Registro de Guia Nacional de Recolhimento;

7.1.8 - Tipo 60 – Registro destinado a informar as operações e prestações realizadas com os documentos fiscais emitidos por equipamento emissor de cupom fiscal os quais são: Cupom Fiscal, Cupom Fiscal – PDV , Bilhete de Passagem Rodoviário (modelo 13), Bilhete de Passagem Aquaviário (modelo 14), Bilhete de Passagem e Nota de Bagagem (modelo 15), Bilhete de Passagem Ferroviário (modelo 16) e Nota Fiscal de Venda a Consumidor (modelo 2);

7.1.9 - Tipo 61 - Para os documentos fiscais descritos a seguir, quando não emitidos por equipamento emissor de cupom fiscal: Bilhete de Passagem Rodoviário (modelo 13), Bilhete de Passagem Aquaviário (modelo 14), Bilhete de Passagem e Nota de Bagagem (modelo 15), Bilhete de Passagem Ferroviário (modelo 16), Nota Fiscal de Venda a Consumidor (modelo 2), Nota Fiscal de Serviço de

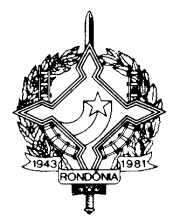

Comunicação (modelo 21), Nota Fiscal de Produtor (modelo 4), Nota Fiscal de Serviço de Transporte (modelo 7), exceto quando emitida por prestador de serviços de transporte ferroviário de cargas;

7.1.10 - Tipo 70 - Registro de total de Nota Fiscal de Serviço de Transporte (modelo 7), quando emitida por prestador de serviços de transporte ferroviário de cargas, de Conhecimento de Transporte Rodoviário de Cargas (modelo 8), de Conhecimento de Transporte Aquaviário de Cargas (modelo 9), de Conhecimento Aéreo (modelo 10) e de Conhecimento de Transporte Ferroviário de Cargas (modelo 11), destinado a especificar as informações de totalização do documento fiscal, relativamente ao ICMS;

7.1.11 - Tipo 71 - Registro de Informações da carga transportada referente a Conhecimento de Transporte Rodoviário de Cargas (modelo 8), Conhecimento de Transporte Aquaviário de Cargas ( modelo 9), de Conhecimento Aéreo (modelo 10) e de Conhecimento de Transporte Ferroviário de Cargas (modelo 11);

7.1.12 - Tipo 75 - Registro de Código de Produto e Serviço;

7.1.13 - Tipo 90 - Registro de totalização do arquivo, destinado a fornecer dados indicando a quantidade de registros.

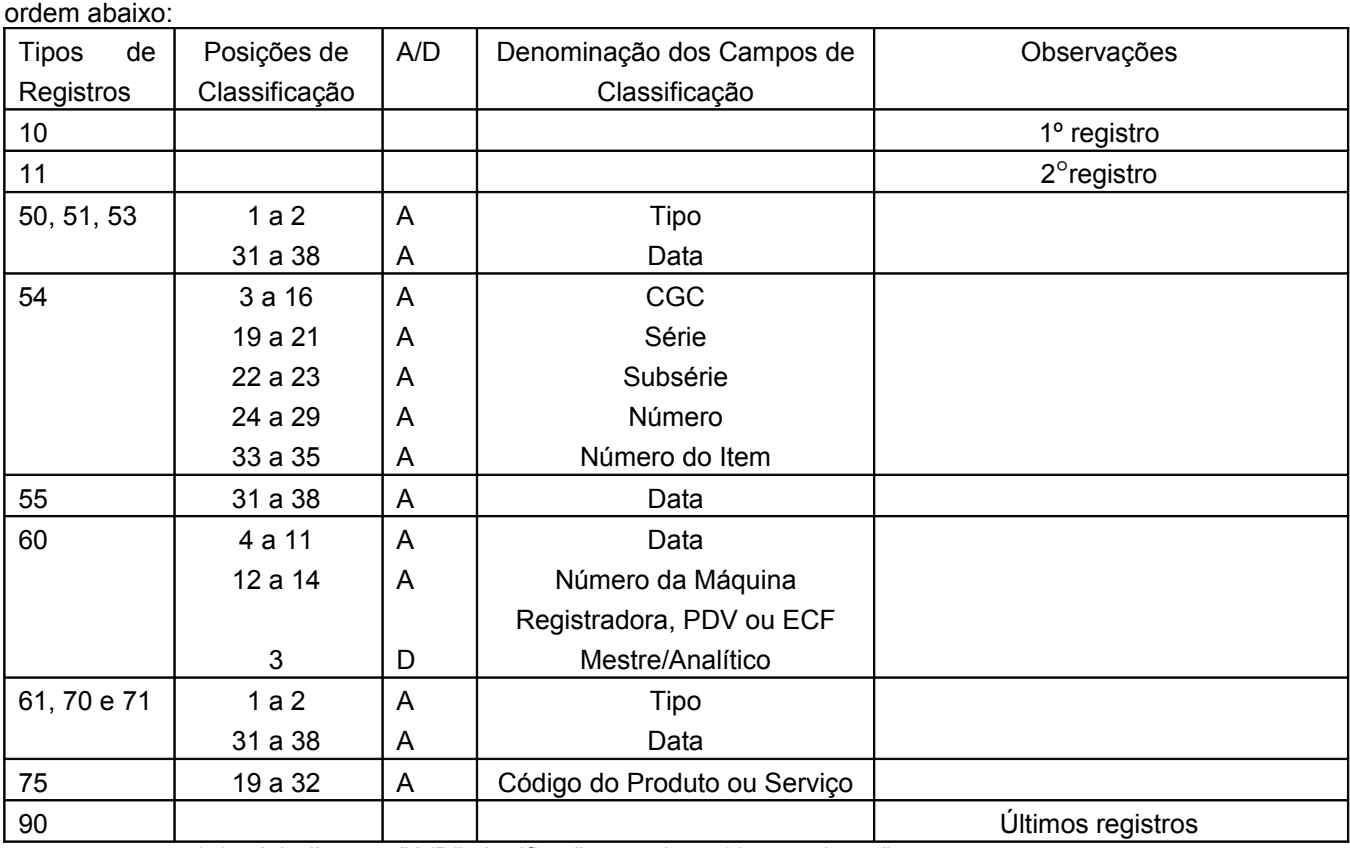

#### **8 - MONTAGEM DO ARQUIVO MAGNÉTICO DE DOCUMENTOS FISCAIS**

8.1 - O arquivo deverá ser composto pelos seguintes conjuntos de registros, classificados na

8.2 - A indicação "A/D" significa "ascendente/descendente".;

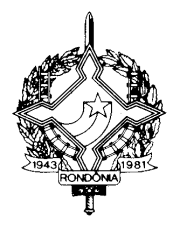

#### MESTRE DO ESTABELECIMENTO Nº Denominação do Campo Conteúdo  $\blacksquare$  Tamanho Posição Formato 01 Tipo "10" 02 1 2 N 02 CGC/MF CGC/MF do estabelecimento informante 14 | 3 | 16 | N 03 | Inscrição Estadual | Inscrição estadual do estabelecimento informante 14 | 17 | 30 | X 04 | Nome do Contribuinte | Nome comercial (razão Social / denominação) do contribuinte 35 31 65 X 05 Município Município Município onde está domiciliado o estabelecimento informante<br>Unidade da Federação 30 66 95 X 06 Unidade da Federação referente ao Município 2 96 97 X 07 Fax Número do fax do estabelecimento informante 10 | 98 | 107 | N 08 Data Inicial A data do início do período referente às informações prestadas 8 108 115 N 09 | Data Final | A data do fim do período referente às informações prestadas 8 | 116 | 123 | N 10 Código da identificação do Convênio Código da identificação do Convênio utilizado no arquivo magnético, conforme tabela abaixo 1 124 124 X 11 | Código da identificação da natureza das operações informadas Código da identificação da natureza das operações informadas, conforme tabela abaixo 1 | 125 | 125 | X 12 | Código da finalidade do arquivo magnético Código do finalidade utilizado no arquivo magnético, conforme tabela abaixo 1 | 126 | 126 | X

#### **9 - REGISTRO TIPO 10**

### **09.1 - OBSERVAÇÕES:**

09.1.1 - Tabela para preenchimento do campo 10:

TABELA DE Código da identificação do Convênio

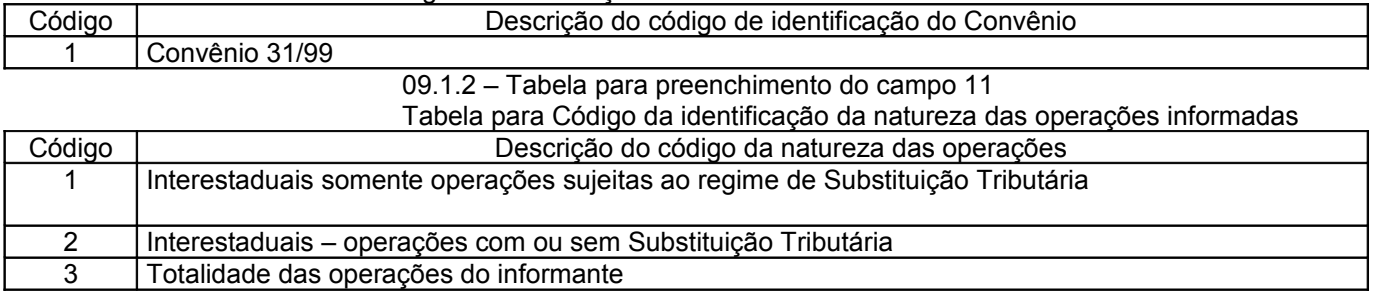

09.1.3 - Tabela para preenchimento do campo 12:

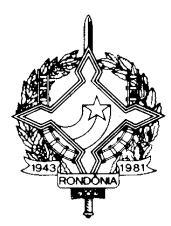

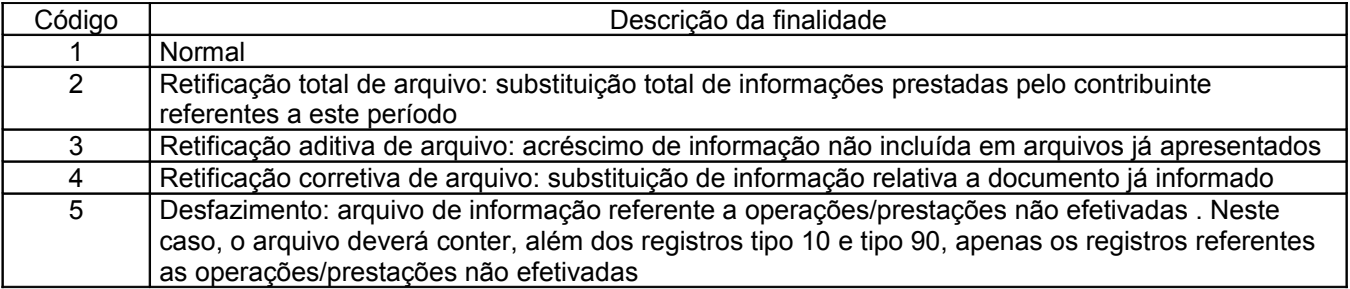

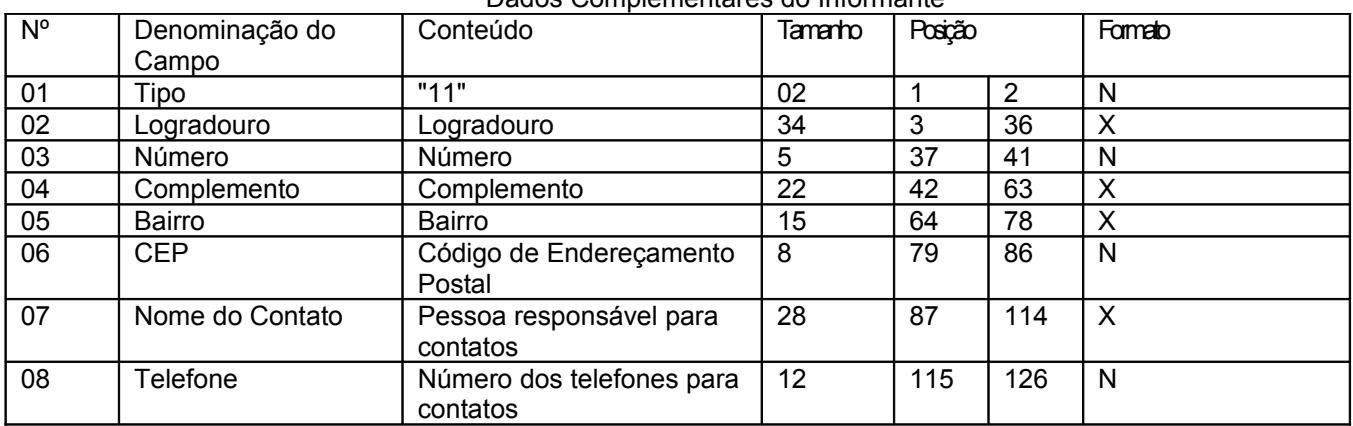

### **10 - Registro Tipo 11**

#### Dados Complementares do Informante

### **11 - REGISTRO TIPO 50**

NOTA FISCAL, MODELO 1 OU 1-A (código 01) , QUANTO AO ICMS NOTA FISCAL DE ENTRADA, MODELO 3 (código 03) NOTA FISCAL/CONTA DE ENERGIA ELÉTRICA, MODELO 6 (código 06), NOTA FISCAL DE SERVIÇOS DE TELECOMUNICAÇÕES, MODELO 22 (código 22)

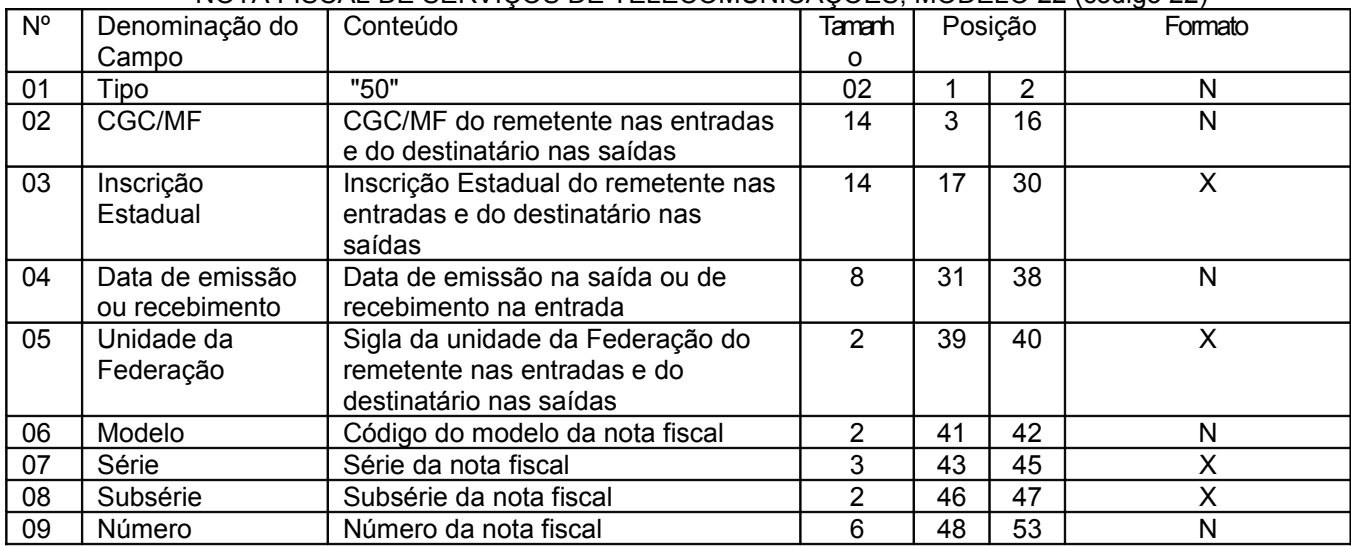

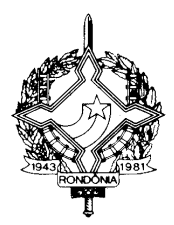

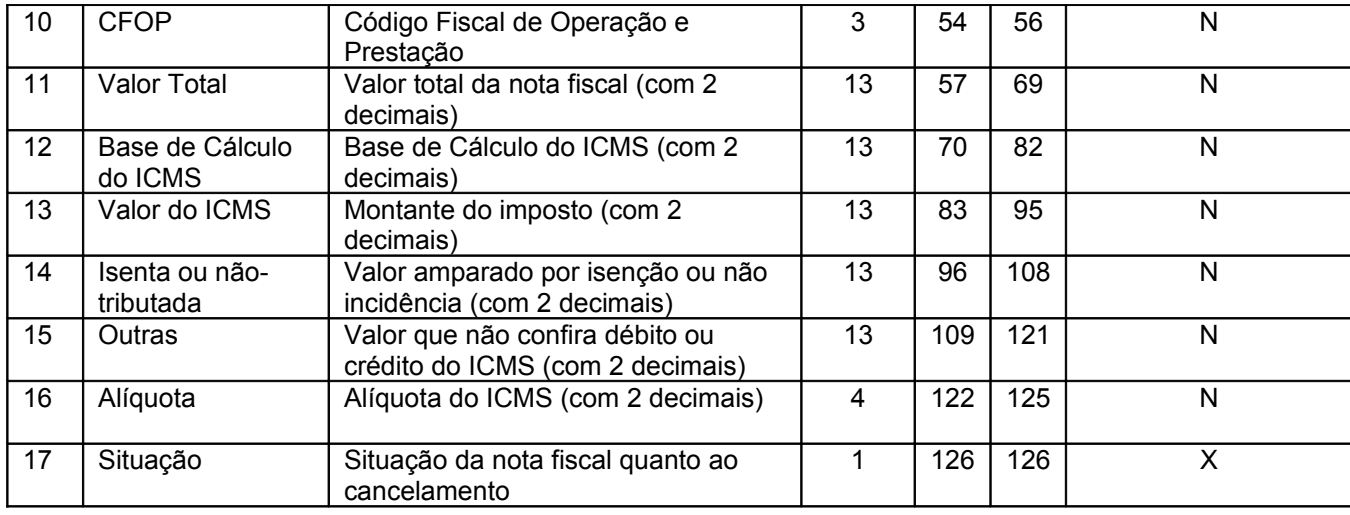

### **11.1 - OBSERVAÇÕES**

11.1.1 - Este registro deverá ser composto por contribuinte do ICMS, obedecendo a sistemática semelhante à da escrituração dos livros Registro de Entradas e Registro de Saída;

11.1.2 - Nas operações decorrente das vendas de produtos agropecuários, inclusive café em grão, efetuadas pelo Banco do Brasil S.A., em leilão na bolsa de mercadorias, em nome de produtores (Conv. ICMS 46/94 de 29 de março de 1994 e Conv. ICMS 132/95 de 11 de dezembro de 1995), os CAMPOS 02, 03 e 05 devem conter os dados do emitente da Nota Fiscal, devendo a cada registro Tipo 50 corresponder um registro Tipo 71, com os dados dos estabelecimentos remetente e destinatário;

11.1.3 - Em se tratando de Nota Fiscal/Conta de Energia Elétrica e Nota Fiscal de Serviço de Telecomunicações, o registro deverá ser composto apenas na entrada de energia ou aquisição de serviço de telecomunicações;

11.1.4 - No caso de documentos com mais de uma alíquota de ICMS, deve ser gerado um registro por alíquota; neste caso, os valores dos CAMPOS 11, 12, 13, 14 e 15 referem-se à soma das operações da alíquota informada no registro;

11.1.5 - CAMPO 02

11.1.5.1 - Em se tratando de pessoas não obrigadas à inscrição no CGC/MF, preencher com o CPF.

11.1.5.2 – Tratando-se de operações com o exterior ou com pessoa física não inscrita no CPF zerar o campo;

11.1.6 - CAMPO 03

11.1.6.1 - Tratando-se de operações com o exterior ou com pessoas não obrigadas à inscrição estadual, o campo assumirá o conteúdo "ISENTO";

11.1.6.2 - Na hipótese de registro referente a fornecimento feito por produtor agropecuário, em que seja obrigatória a emissão de Nota Fiscal de Entrada, a unidade da Federação poderá dispor sobre qual informação pretende neste campo;

11.1.7 - CAMPO 05 - Tratando-se de operações com o exterior, colocar "EX";

11.1.8 - CAMPO 06 - Preencher conforme códigos da tabela de modelos de documentos fiscais, do subitem 3.3;

"11.1.9 – CAMPO 07

11.1.9.1. Em se tratando de documento sem seriação deixar em branco as três posições.

11.1.9.2 – No caso de Nota Fiscal, modelo 1 e 1-A (código 01), preencher com o algarismo designativo da série ( "1", "2" etc..) deixando em branco as posições não significativas.

11.1.9.3 – Em se tratando de documentos com seriação indicada por letra, preencher com a respectiva letra (B, C ou E). No caso de documentos fiscais de "Série Única" preencher com a letra U.

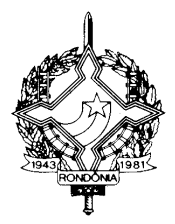

11.1.9.4 – Em se tratando dos documentos fiscais de série indicada por letra seguida da expressão "Única" ( "Série B-Única" , "Série C-Única ou Série E-Única"), preencher com a respectiva letra (B , C ou E) na primeira posição e com a letra U na segunda posição, deixando em branco a posição não significativa.

11.1.9.5 – No caso de documento fiscal de "Série Única" seguida por algarismo arábico ( "Série Única 1", "Série Única 2" etc...) preencher com a letra U na primeira posição, deixando em branco as posições não significativas. O algarismo respectivo deverá ser indicado no campo Subsérie."

11.1.10 - CAMPO 08

11.1.10.1 – Em se tratando de documento fiscal sem subseriação deixar em branco as duas posições.

11.1.10.2 - No caso de Nota Fiscal, modelo 1 e 1-A (código 01), preencher com brancos."

11.1.10.3 – No caso de subsérie designada por algarismo aposto à letra indicativa da série ( "Série B Subsérie 1", "Série B Subsérie 2" ou "Série B-1", "Série B-2" etc..) ou de documento fiscal de série Única com subsérie designada por algarismo ( "Série Única 1", "Série Única 2" etc...), preencher com o algarismo de subsérie ( "1", "2" etc...) deixando em branco a posição não significativa.

11.1.10.4 No caso de subseriação de documentos fiscais de séries "A-única", "B-única", "Cúnica" e "E-única", colocar "U" na primeira posição e o número da subsérie na segunda posição;

11.1.11 - CAMPO 10 - Um registro para cada CFOP do Documento Fiscal, sendo que constará, no registro, CFOP igual ao lançado no livro fiscal respectivo.

11.1.12 – CAMPO 12 – Base de Cálculo do ICMS

11.1.12.1 – Colocar o valor da base de cálculo do ICMS, quando não se tratar de operação ou prestação com substituição tributária;

11.1.12.2 - Quando se tratar de operação ou prestação com substituição tributária deve-se:

11.1.12.2.1 – colocar o valor da base de cálculo ICMS próprio, quando se tratar de operação de saída e o informante for o substituto tributário;

11.1.12.2.2 – zerar o campo quando o informante não for o substituto tributário.

11.1.13 – CAMPO 13 – Valor do ICMS

11.1.13.1 – Colocar o valor do ICMS, quando não se tratar de operação com substituição tributária;

11.1.13.2 - Quando se tratar de operação com substituição tributária deve-se:

11.1.13.2.1 – colocar o valor do ICMS próprio, quando se tratar de operação de saída e o informante for o substituto tributário;

11.1.13.2.2 – zerar o campo quando o informante não for o substituto tributário.

11.1.14 - CAMPO 17 - Preencher com "S", se se tratar de documento fiscal regularmente cancelado e com "N", caso contrário.

11.1.15 - o registro das antigas Notas Fiscais, modelo 1, séries A, B, C ou U, e modelo 3, série E, somente poderá se referir a emissões anteriores a 01 de março de 1996.

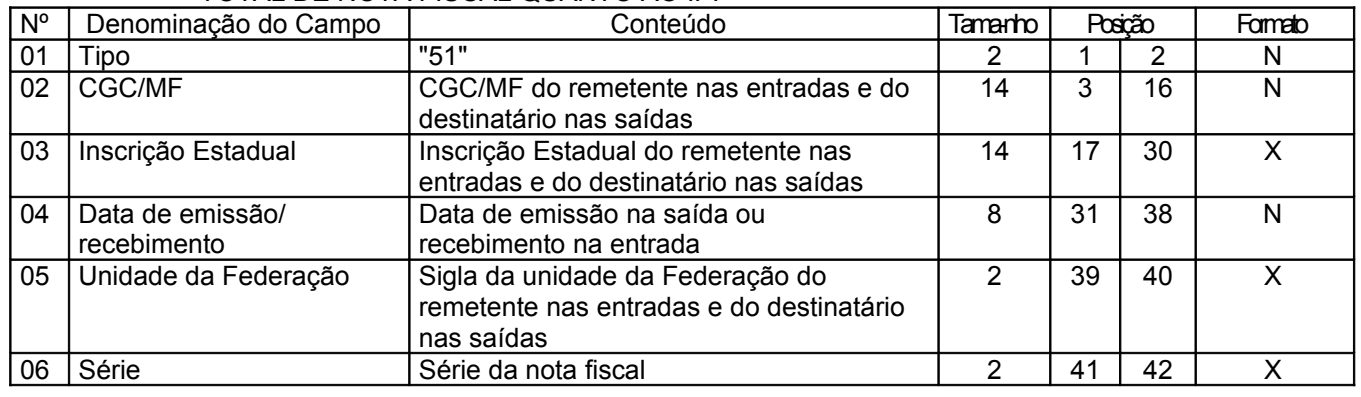

#### **12 - REGISTRO TIPO 51** TOTAL DE NOTA FISCAL QUANTO AO IPI

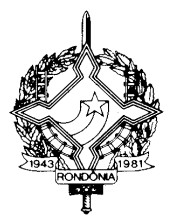

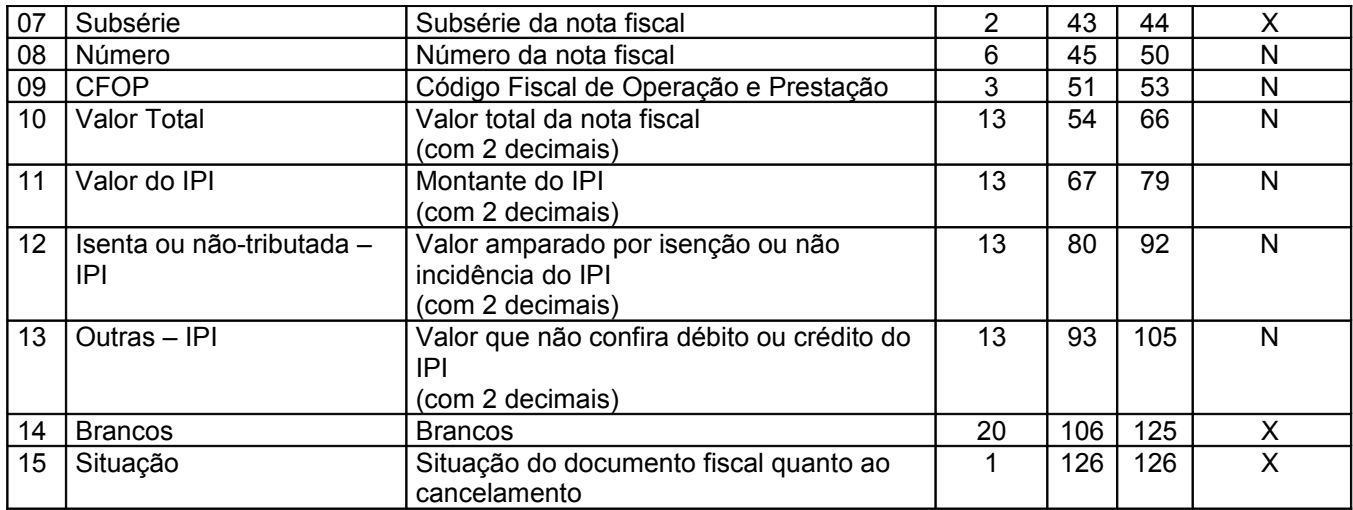

### **12.1 - OBSERVAÇÕES:**

12.1.1 - Este registro deverá ser composto somente por contribuintes do IPI, obedecendo a sistemática semelhante à da escrituração dos livros Registro de Entradas e Registro de Saídas;

- 12.1.2 CAMPO 02 Valem as observações do subitem 11.1.5;
- 12.1.3 CAMPO 03 Valem as observações do subitem 11.1.6;
- 12.1.4 CAMPO 05 Valem as observações do subitem 11.1.7;
- 12.1.5 CAMPO 06 Valem as observações do subitem 11.1.9;
- 12.1.6 CAMPO 07 Valem as observações do subitem 11.1.10;
- 12.1.7 CAMPO 09 Valem as observações do subitem 11.1.11;
- 12.1.8 CAMPO 15 Valem as observações do subitem 11.1.14

### **13 - REGISTRO TIPO 53**

### **SUBSTITUIÇÃO TRIBUTÁRIA**

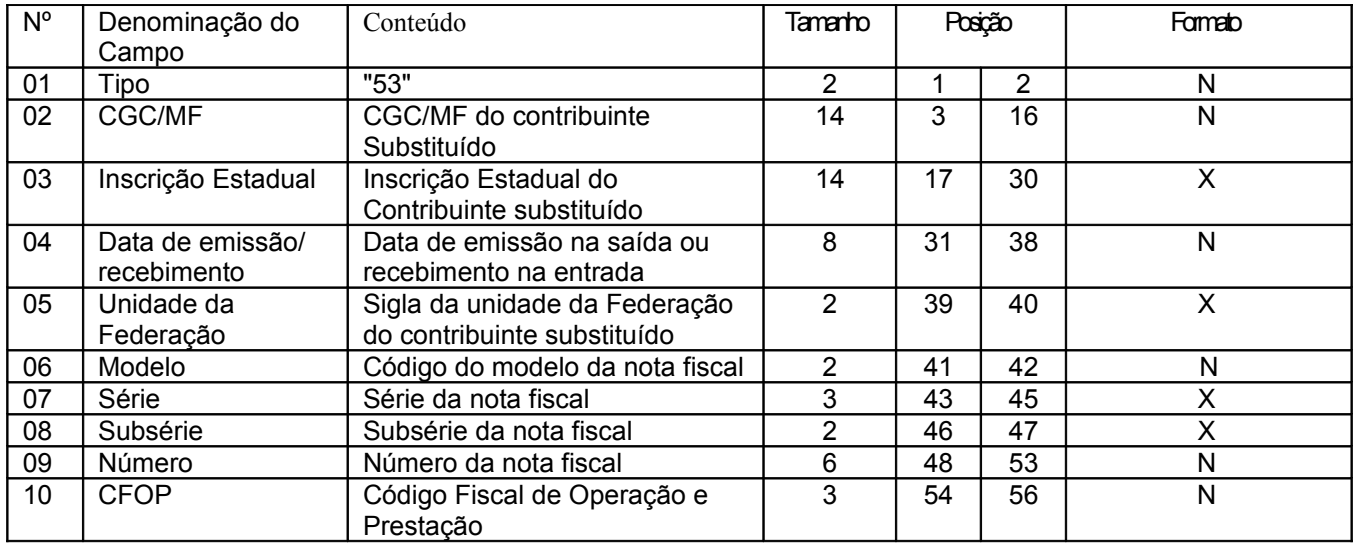

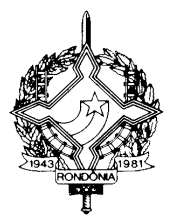

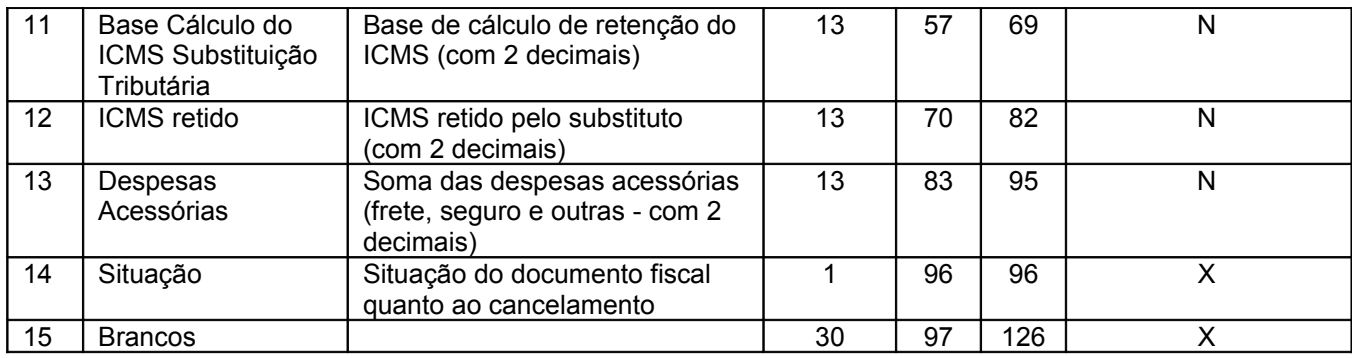

### **13.1 - OBSERVAÇÕES**

13.1.1 - Este registro só é obrigatório para o contribuinte substituto tributário, nas operações com mercadorias.

13.1.2 - CAMPO 03 - Valem as observações do subitem 11.1.6;

13.1.3 - CAMPO 06 - Valem as observações do subitem 11.1.8;

13.1.4 - CAMPO 07 - Valem as observações do subitem 11.1.9;

13.1.5 - CAMPO 08 - Valem as observações do subitem 11.1.10;

13.1.6 - CAMPO 10 - Valem as observações do subitem 11.1.11;

13.1.7 - CAMPO 14 - Valem as observações do subitem 11.1.14.

### **14 - REGISTRO TIPO 54**

#### **PRODUTO**

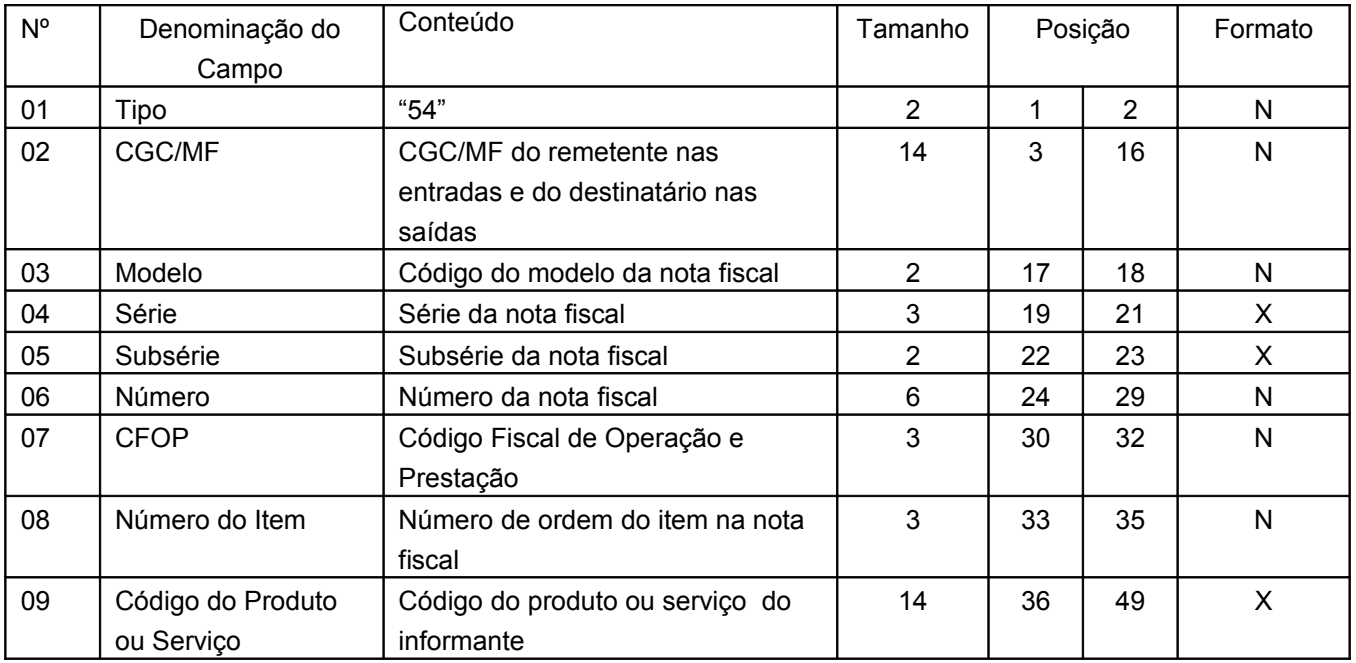

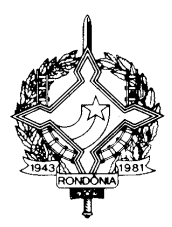

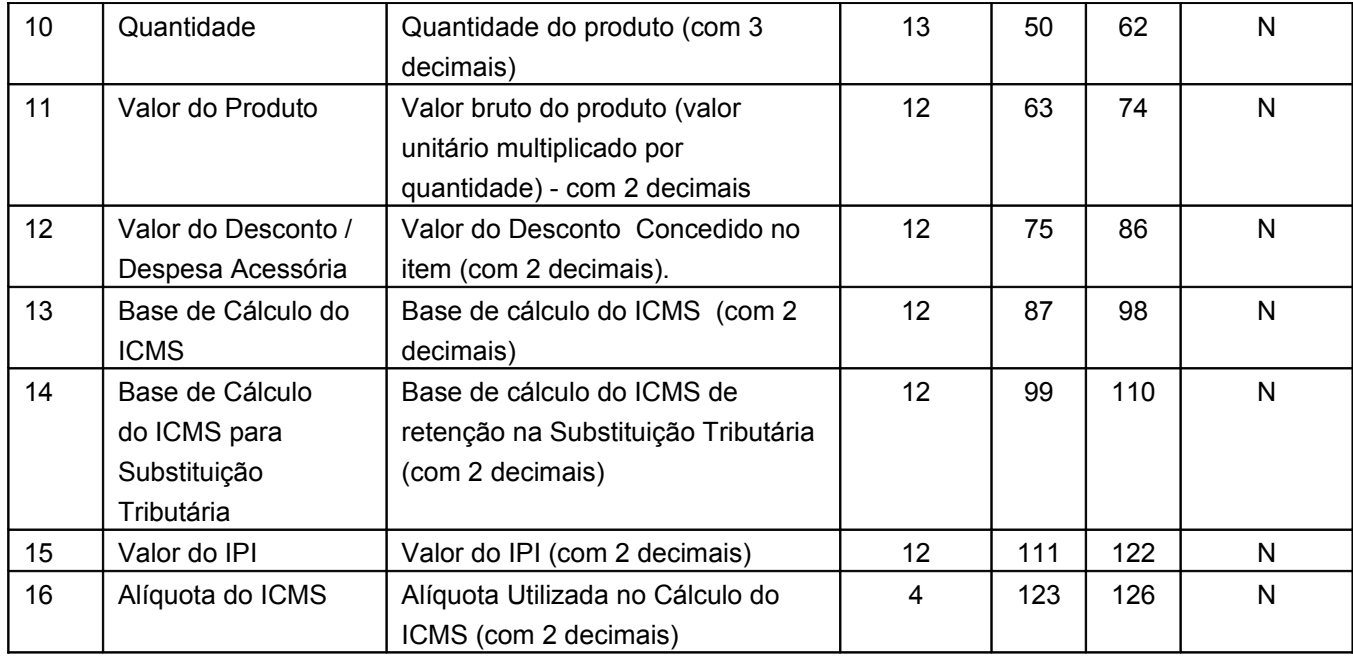

### **14.1 - Observações:**

14.1.1 -Devem ser gerados:

14.1.1.1 - Um registro para cada produto ou serviço constante da nota fiscal e/ou romaneio;

14.1.1.2 - Registros para informar valores do frete, seguro e outras despesas acessórias que constem do corpo da nota fiscal (ver observações nos subitens 14.1.5 e 14.1.7);

14.1.2 -CAMPO 03 - Preencher conforme códigos da tabela de modelos de documentos fiscais do subitem 3.3.1;

14.1.3 -CAMPO 04 - Valem as observações do subitem 11.1.9;

14.1.4 -CAMPO 05 - Valem as observações do subitem 11.1.10;

14.1.5 -CAMPO 08 – Deve refletir a posição seqüencial de cada produto ou serviço na nota fiscal, obedecendo os seguintes critérios:

14.1.5.1 – 001 a 990 – número seqüencial do produto ou serviço;

14.1.5.2 – 991 – identifica o registro do frete;

14.1.5.3 – 992 – identifica o registro do seguro;

14.1.5.4 – 999 – identifica o registro de outras despesas acessórias.

14.1.6 -CAMPO 09

14.1.6.1 - Informar a própria codificação utilizada no sistema de controle de estoque/emissão de nota fiscal do contribuinte, listando esta codificação e os demais dados do produto/ mercadoria, através do registro "Tipo 75" (considera-se o código EAN-13 ou equivalente como códificação própria). Quando o emitente não empregar codificação própria, utilizar o sistema de codificação da Nomenclatura Comum do Mercosul;

14.1.6.2 - Em se tratando de registros para indicar o valor de frete, seguro e outras despesas acessórias discriminados na nota fiscal, deixar em branco.

14.1.7 – CAMPO 12 – Deve ser preenchido com valor de desconto concedido para o produto (utilizar o critério de rateio proporcional, quando tratar-se de desconto generalizado sobre o total da nota fiscal) ou quando tratar-se dos itens referenciados nas observações 14.1.5.2 a 14.1.5.4 com o valor constante da nota fiscal do respectivo campo.

14.1.8 – CAMPO 13 – Base de Cálculo do ICMS

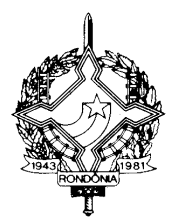

14.1.8.1 – Colocar o valor da base de cálculo do ICMS, quando não se tratar de operação ou prestação com substituição tributária;

14.1.8.2 - Quando se tratar de operação ou prestação com substituição tributária deve-se:

14.1.8.2.1– colocar o valor da base de cálculo ICMS próprio, quando se tratar de operação de saída e o informante for o substituto tributário;

14.1.8.2.2– zerar o campo quando o informante não for o substituto tributário.

14.1.9 – CAMPO 14

14.1.9.1 - Zerar o campo quando não se tratar de operação ou prestação com substituição tributária;

14.1.9.2 – colocar o valor da base de cálculo do ICMS na substituição tributária, para as operações de entrada (informante substituído) e saída (informante substituído e substituto tributário).

### **15 – REGISTRO TIPO 55**

### **GUIA NACIONAL DE RECOLHIMENTO DE TRIBUTOS ESTADUAIS**

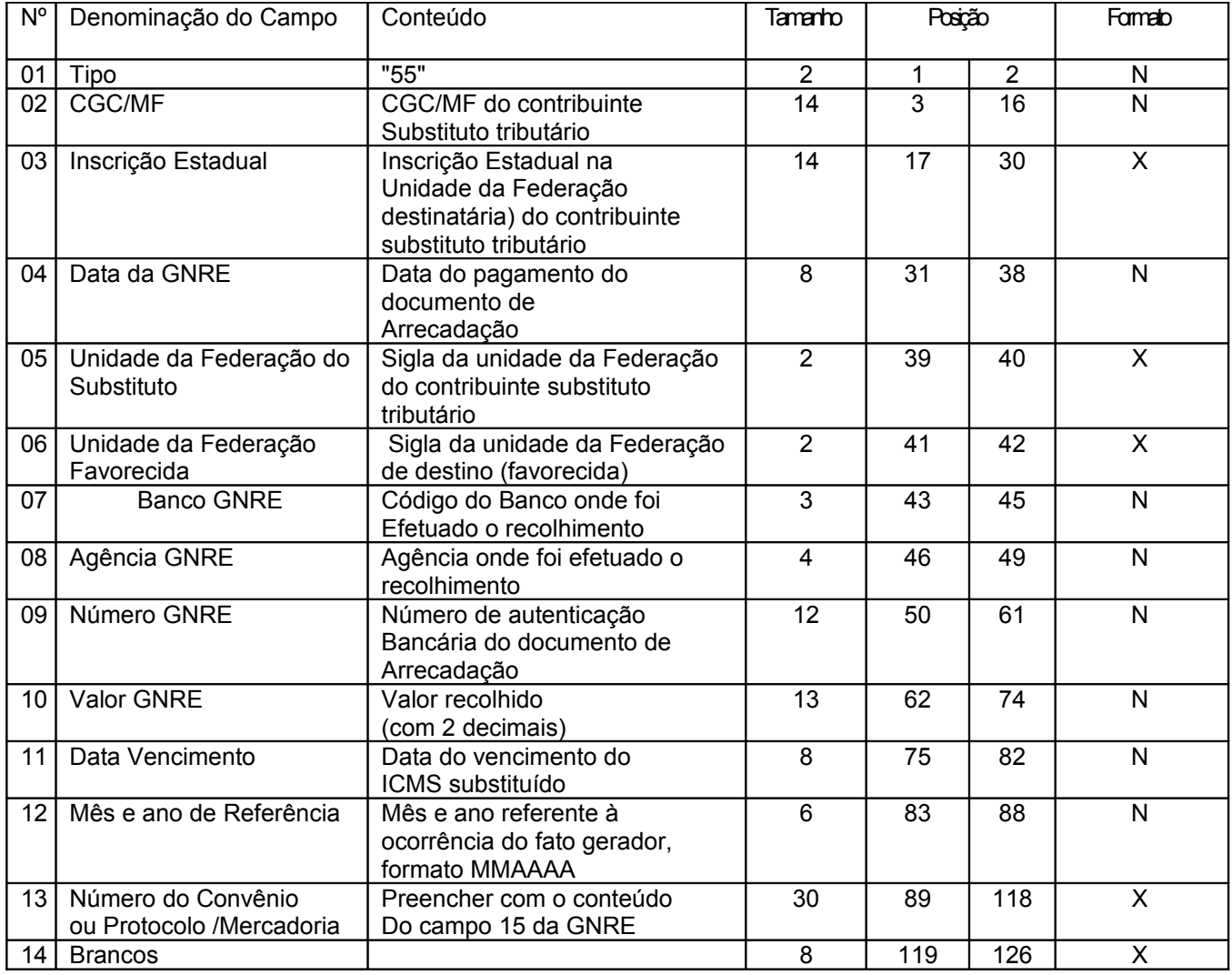

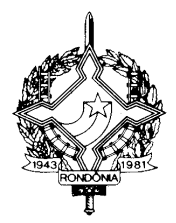

15.1.1 – Registro composto apenas por contribuintes substitutos tributários, devendo ser gerado um registro para cada Guia Nacional de Recolhimento de Tributos Estaduais – GNRE;

15.1.2 - CAMPO 10 - Valor líquido após a compensação: resultado do ICMS por substituição devido, descontados os valores relativos a devoluções e ressarcimentos decorrentes de operações efetuadas sob o regime de substituição tributária.

15.1.3 – CAMPO 03 – caso o informante, substituto tributário, não possua inscrição estadual na Unidade da Federação destinatária, preencher com "INEXISTENTE";

16 - REGISTRO TIPO 60: Cupom Fiscal, Cupom Fiscal – PDV ,e os seguintes Documentos Fiscais quando emitidos por Equipamento Emissor de Cupom Fiscal: Bilhete de Passagem Rodoviário (modelo 13), Bilhete de Passagem Aquaviário (modelo 14), Bilhete de Passagem e Nota de Bagagem (modelo 15), Bilhete de Passagem Ferroviário (modelo 16), e Nota Fiscal de Venda a Consumidor (modelo 2)

Nº Denominação do Campo Conteúdo | Tamanho | Posição | Formato 01 Tipo "60" 2 1 2 N 02 | Mestre/Analítico | "M" | 1 | 3 | 3 | X 03 Data de emissão | Data de emissão dos documentos fiscais 8 | 4 | 11 | N 04 Número de Máquina Registradora, PDV ou **ECF** Número atribuído pelo estabelecimento ao equipamento 3 | 12 | 14 | N 05 Número de série de fabricação Número de série de fabricação do equipamento emissor de cupom fiscal 15 15 29 X 06 Modelo do documento fiscal Código do modelo do documento fiscal 2 | 30 | 31 | X 07 Número do contador de ordem de operação no início do dia Número do primeiro<br>documento fiscal documento emitido no dia (Número do Contador de Ordem de Operação) 6 | 32 | 37 | N 08 Número do contador de ordem de operação no final do dia Número do último documento fiscal emitido no dia (Número do Contador de Ordem de Operação) 6 | 38 | 43 | N 09 Número do Contador de Redução Z Número do contador de Redução, Leitura Z ou Redução Z 6 44 49 N 10 Valor do Grande Total ou Totalizador Geral no início do dia Valor do GT no início do dia (com 2 decimais) 16 | 50 | 65 | N 11 Valor do Grande Total ou Totalizador Geral no final do dia Valor do GT no final do dia constante da Leitura Z ou Redução Z (com 2 decimais) 16 | 66 | 81 | N 12 Brancos 45 82 126 X

16.1 – Registro Tipo 60 - Mestre: Identificador do equipamento.

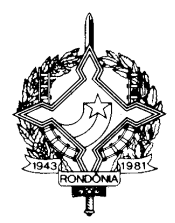

#### **16.1.1 – Observações:**

16.1.1.1 - Registro composto apenas pelos emitentes dos documentos fiscais em questão, quando emitidos por ECF;

16.1.1.2 - Registro utilizado para identificar o equipamento emissor de cupom fiscal no estabelecimento;

16.1.1.3 - Os dados diários de cada um dos totalizadores parciais de situação tributária do equipamento deverão ser informados no registro especificado no subitem 16.2 (Registro Tipo 60 – Analítico);

16.1.1.4 - CAMPO 02 – "M", indica que este registro é mestre, deste modo identifica o equipamento emissor de cupom fiscal no contribuinte;

16.1.1.5 - CAMPO 06 - Preencher com "2B", quando se tratar de Cupom Fiscal emitido por máquina registradora (não ECF), com "2C", quando se tratar de Cupom Fiscal PDV, ou "2D", quando se tratar de Cupom Fiscal (emitido por ECF). Já para os demais Documentos Fiscais devem ser preenchido conforme códigos da tabela de modelos, do subitem 3.3.1;

16.2 - Registro Tipo 60 – Analítico: Identificador de cada Situação Tributária no final do dia de cada equipamento emissor de cupom fiscal

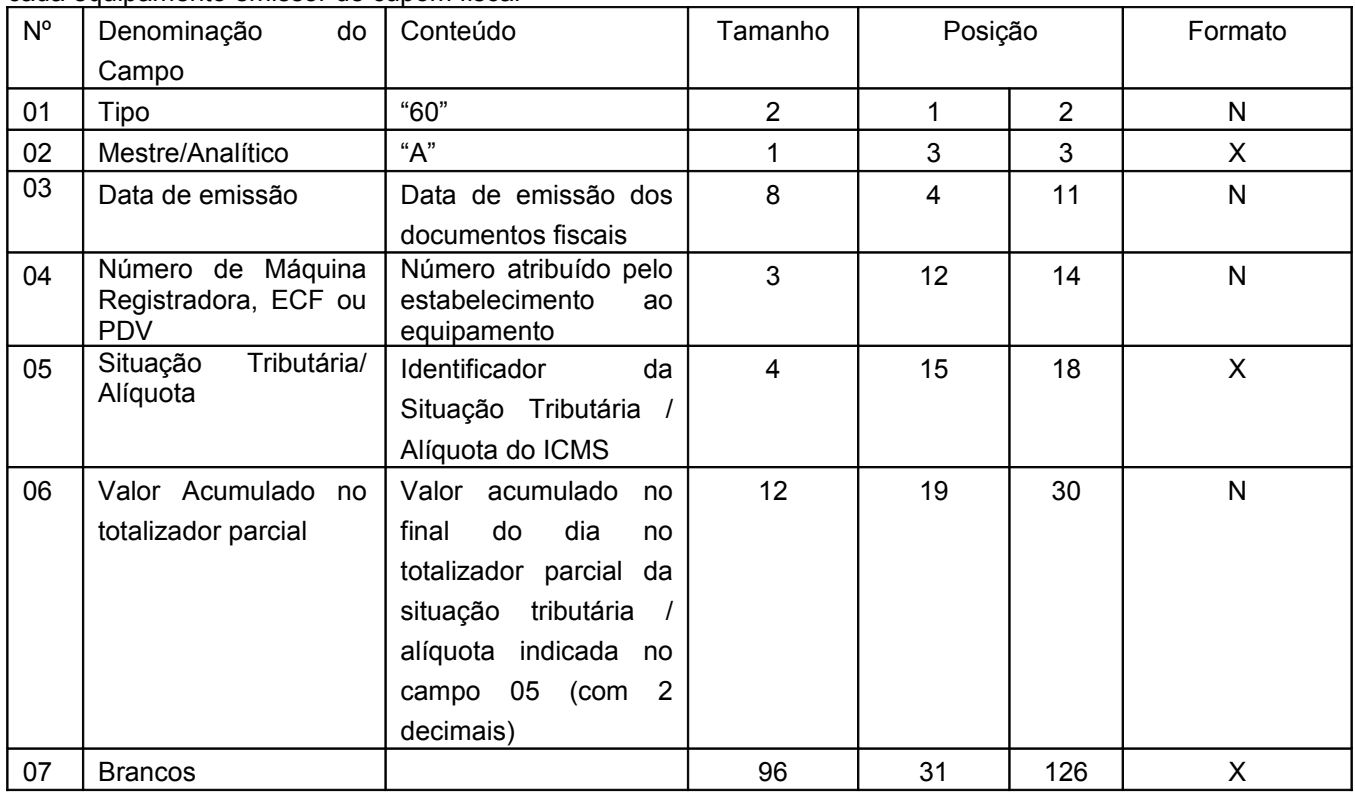

#### **16.2.1 – Observações:**

16.2.1.1 - Registro composto com as informações dos totalizadores parciais das máquinas ativas no dia;

16.2.1.2 - Deve ser gerado um registro para cada um dos totalizadores parciais de situação tributária por dia e por equipamento;

16.2.1.3 - CAMPO 02 – "A", indica que este registro é Tipo 60 – Analítico;

16.2.1.4 - CAMPO 05 – Informa a situação tributária / alíquota do totalizador parcial:

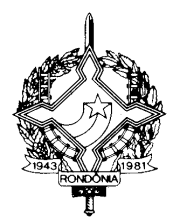

16.2.1.4.1 - Quando o totalizador parcial for de operação tributada na saída, este campo deve indicar alíquota praticada. Ela deve ser informada como campo numérico com duas casas decimais. Como exemplos, alíquota de:

 $\frac{1}{2}$  8.4% deve ser informado - $\rightarrow$ "0840";

18% deve ser informado  $-\rightarrow$ "1800";

16.2.1.4.2 Quando o totalizador parcial se referir a outra situação tributária, informar conforme tabela abaixo:

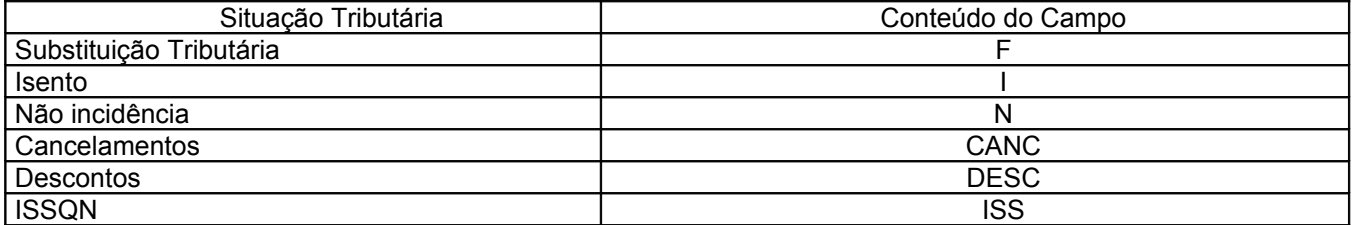

16.2.1.5 - CAMPO 06 – Deve informar o valor acumulado no totalizador parcial da situação tributária/alíquota indicada no campo 05. Este valor acumulado corresponde ao valor constante no Cupom de Redução Z, emitido no final de cada dia, transcrito para o Mapa Resumo de Caixa , PDV ou ECF;

16.3 - Deve ser gerado, diariamente, para cada equipamento emissor de cupom fiscal, um registro "Tipo 60 - Mestre", como indicado no subitem 16.1, com os respectivos registros "Tipo 60 – Analíticos", informando as situações tributárias praticadas, conforme subitem 16.2., de modo que este conjunto de registros represente os dados fiscais lançados diariamente no Mapa Resumo de Caixa, PDV ou ECF.

### **"17 – REGISTRO TIPO 61:**

Para os documentos fiscais descritos a seguir, quando não emitidos por equipamento emissor de cupom fiscal : Bilhete de Passagem Aquaviário (modelo 14), Bilhete de Passagem e Nota de Bagagem (modelo 15), Bilhete de Passagem Ferroviário (modelo 16), Bilhete de Passagem Rodoviário (modelo 13) e Nota Fiscal de Venda a Consumidor (modelo 2), Nota Fiscal de Serviço de Comunicação (modelo 21), Nota Fiscal de Produtor (modelo 4), Nota Fiscal de Serviço de Transporte (modelo 7), exceto quando emitida por prestador de serviços de transporte ferroviário de cargas.

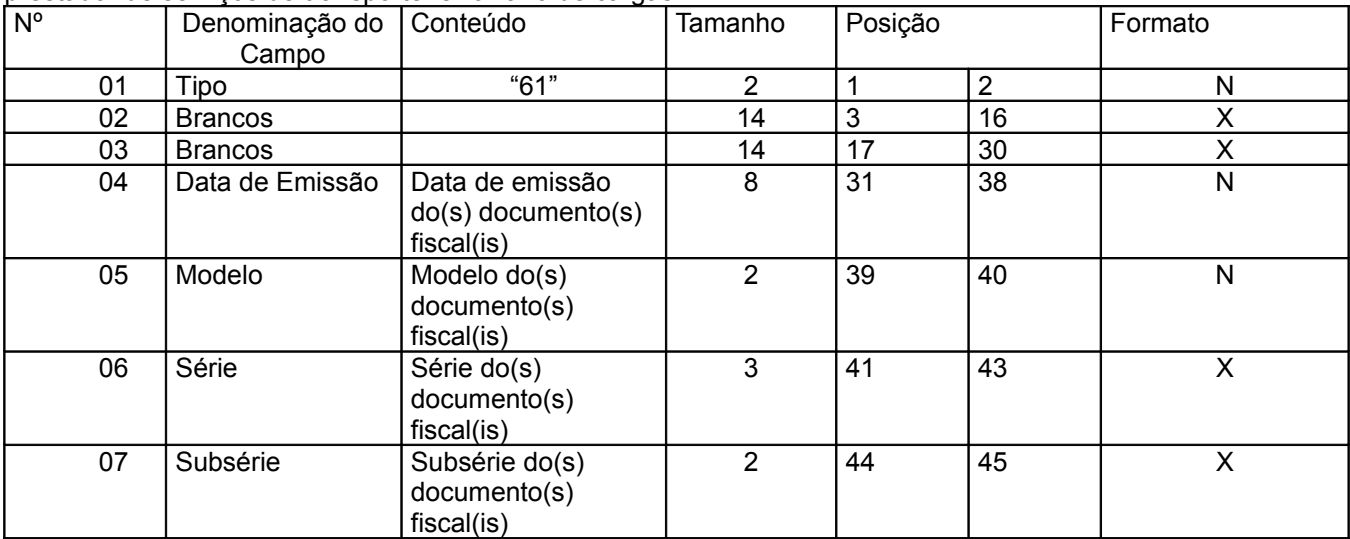

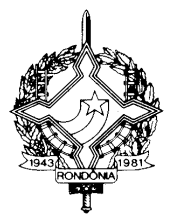

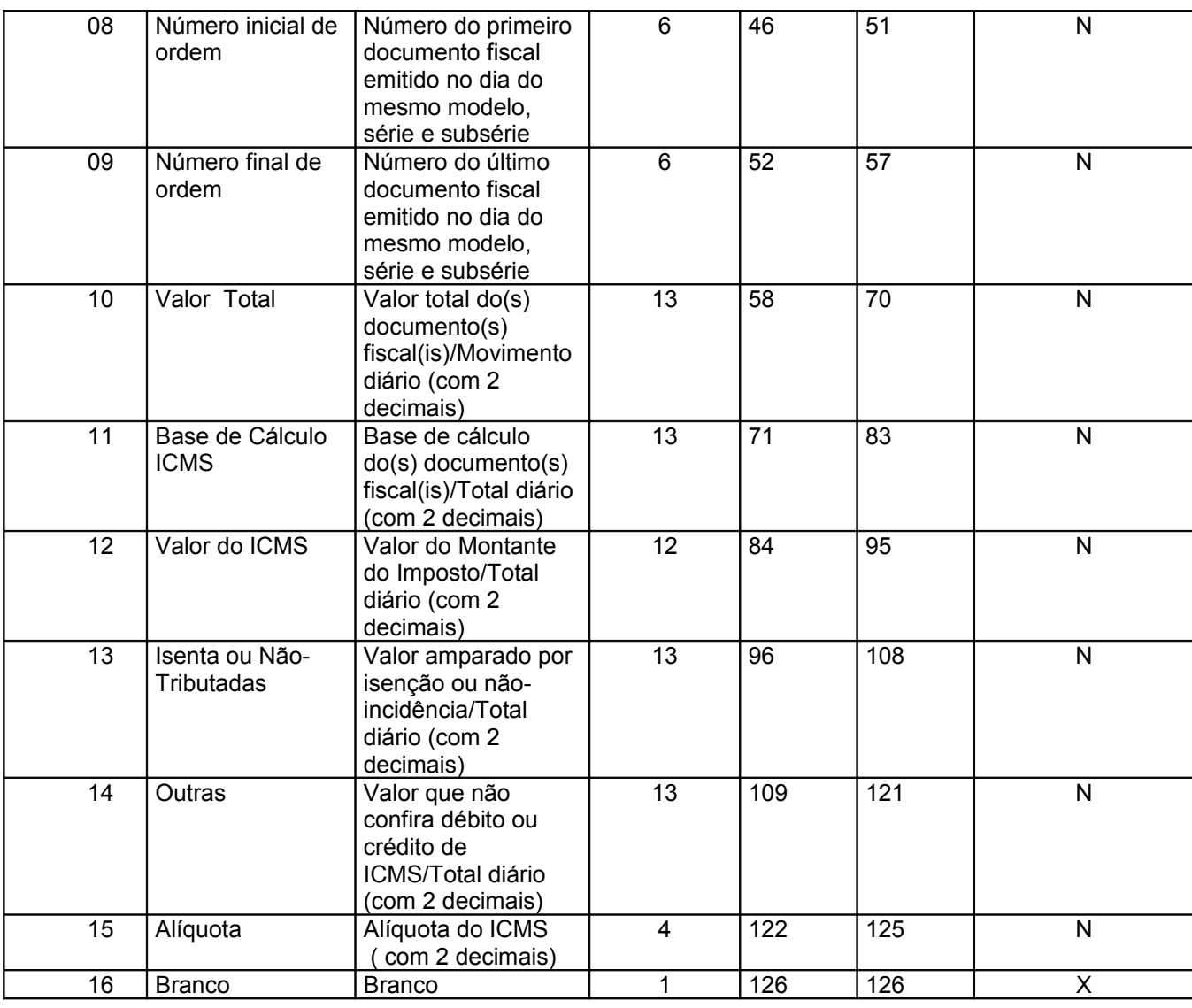

### **17.1 – Observações:**

17.1.1 – Registro composto apenas pelos emitentes dos documentos fiscais em questão, quando não emitidos através de equipamento emissor de cupom fiscal.

17.1.2 – Este registro deverá ser composto conforme lançamento efetuado no livro Registro de Saídas respectivo.

17.1.3 – CAMPO 06

17.1.3.1 – Em se tratando de documentos com seriação indicada por letra, preencher com a respectiva letra (D). No caso de documentos fiscais de "Série Única" preencher com a letra U, deixando em branco as posições não significativas;

17.1.3.2 – Em se tratando dos documentos fiscais de série indicada por letra seguida da expressão "Única" ( "Série D-Única"), preencher com a respectiva letra (D) na primeira posição e com a letra U na segunda posição, deixando em branco a posição não significativa.

17.1.4 – CAMPO 07

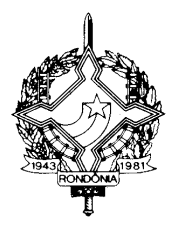

17.1.4.1 – Em se tratando de documento fiscal sem subseriação deixar em branco as duas

posições.

17.1.4.2 – No caso de subsérie designada por algarismo aposto à letra indicativa da série ( "Série D Subsérie 1", "Série D Subsérie 2" ou "Série D-1", "Série D-2" etc..), preencher com o algarismo de subsérie ( "1", "2" etc...) deixando em branco a posição não significativa.

17.1.5 – CAMPO 09 – No caso da emissão de apenas um documento fiscal na data, preencher com o mesmo número indicado no campo 08 (Número inicial de ordem).

#### **18. REGISTRO TIPO 70**

Nota Fiscal de Serviço de Transporte Conhecimento de Transporte Rodoviário de Cargas Conhecimento de Transporte Aquaviário de Cargas CONHECIMENTO DE TRANSPORTE FERROVIÁRIO DE CARGAS Conhecimento Aéreo

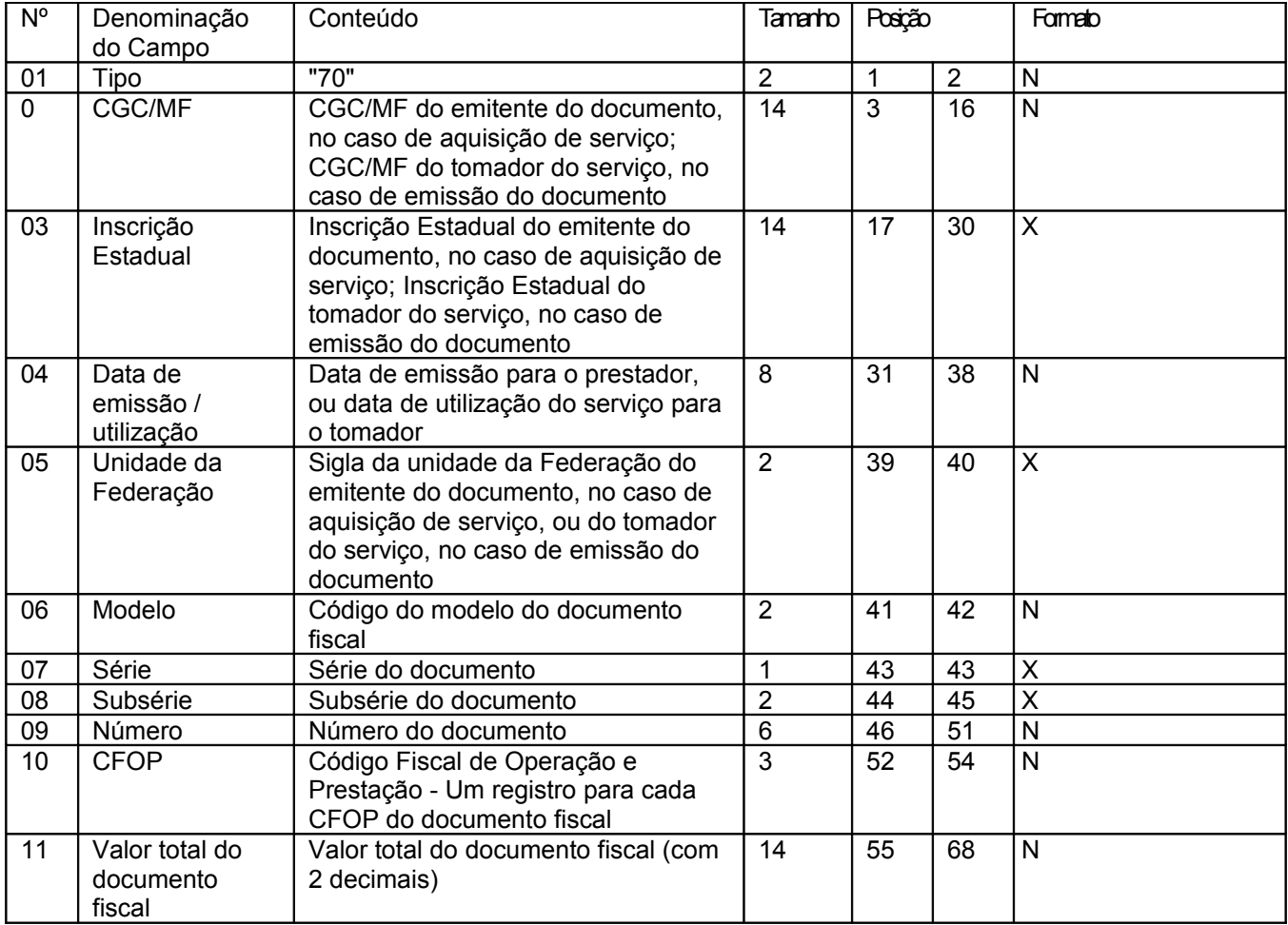

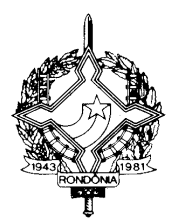

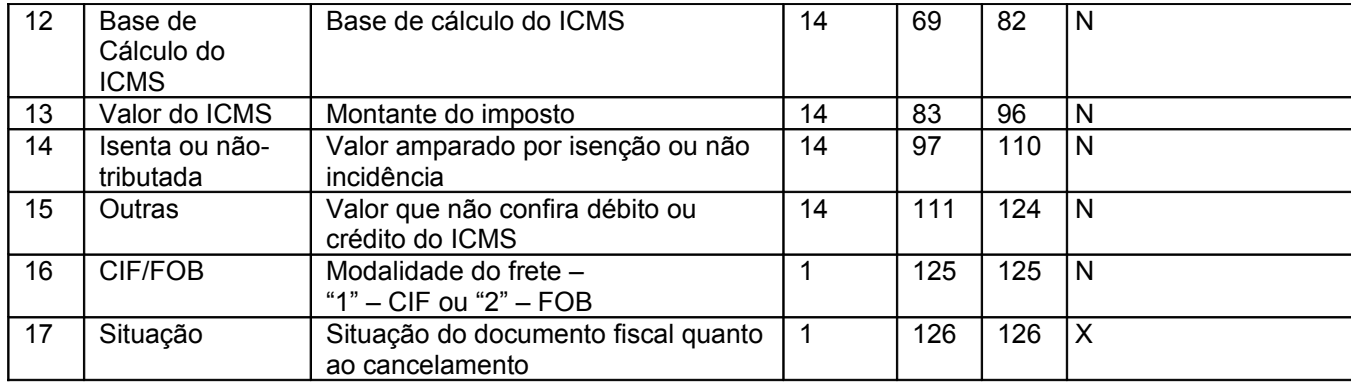

### **18.1 - OBSERVAÇÕES**

18.1.1 - Este registro deverá ser composto por contribuintes do ICMS, tomadores ou prestadores de serviços de transporte;

18.1.2 - CAMPO 02 - Valem as observações do subitem 11.1.5;

18.1.3 - CAMPO 03 - Valem as observações do subitem 11.1.6.1;

18.1.4 - CAMPO 05 - Valem as observações do subitem 11.1.7;

18.1.5 - CAMPO 06 - Valem as observações do subitem 11.1.8;

18.1.6 – CAMPO 7 – Série

18.1.6.1 – Em se tratando de documentos com seriação indicada por letra, preencher com a respectiva letra ( B ou C). No caso de documentos fiscais de "Série Única" preencher com a letra U;

18.1.6.2 – Em se tratando dos documentos fiscais de série indicada por letra seguida da expressão "Única" ( "Série B-Única", "Série C-Única"), preencher o campo série com a respectiva letra (B ou C) e a primeira posição do campo subsérie com a letra U, deixando em branco a posição não significativa.

18.1.6.3 – No caso de documento fiscal de "Série Única" seguida por algarismo arábico ( "Série Única 1", "Série Única 2" etc...) preencher com a letra U. O algarismo respectivo deverá ser indicado no campo Subsérie.

18.1.6.4 - Em se tratando de documento fiscal sem seriação deixar em branco.

18.1.7 – CAMPO 8 – Subsérie

18.1.7.1 - Em se tratando de documento fiscal sem subseriação deixar em branco as duas posições.

18.1.7.2 – No caso de subsérie designada por algarismo aposto à letra indicativa da série ( "Série B Subsérie 1", "Série B Subsérie 2" ou "Série B-1", "Série B-2" etc..) ou de documento fiscal de série Única com subsérie designada por algarismo ( "Série Única 1", "Série Única 2" etc...), preencher com o algarismo de subsérie ( "1", "2" etc...) deixando em branco a posição não significativa.

18.1.8 - CAMPO 17 – Valem as observações do subitem 11.1.14

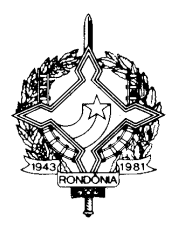

### **19 - REGISTRO TIPO 71**

Informações da Carga Transportada Referente a: Conhecimento de Transporte Rodoviário de Cargas Conhecimento de Transporte Aquaviário de Cargas Conhecimento Aéreo CONHECIMENTO DE TRANSPORTE FERROVIÁRIO DE CARGAS

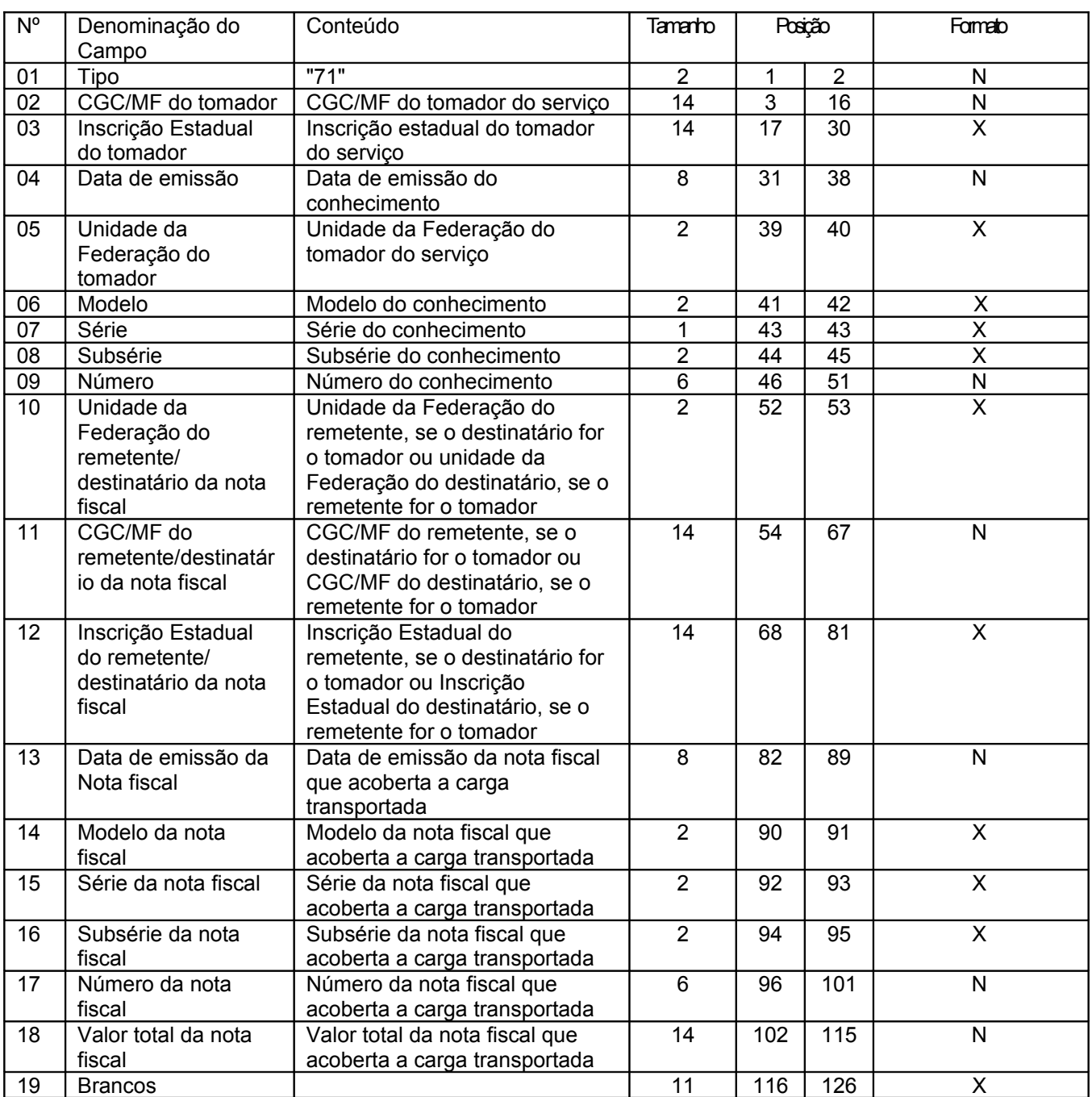

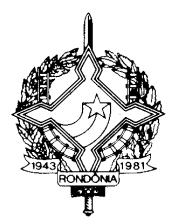

### **19.1 - OBSERVAÇÕES**

19.1.1 - Registro composto apenas por emitentes de Conhecimentos de Transporte Rodoviário de Cargas, Conhecimentos de Transporte Aquaviário de Cargas, Conhecimento de Transporte Ferroviário de Cargas, e Conhecimentos Aéreos, que gravarão um (1) registro para cada nota fiscal constante dos conhecimentos, excetuando-se os conhecimentos regularmente cancelados;

19.1.1.1 - Nas operações decorrente das vendas de produtos agropecuários, inclusive café em grão, efetuadas pelo Banco do Brasil S.A., em leilão na bolsa de mercadorias, em nome de produtores (Conv. ICMS 46/94 de 29 de março de 1994 e Conv. ICMS 132/95 de 11 de dezembro de 1995), os CAMPOS 02, 03 e 05 devem conter os dados do estabelecimento remetente, e os CAMPOS 10 a 12 os dados do estabelecimento destinatário;

> 19.1.2 - CAMPO 02 - Valem as observações do subitem 11.1.5; 19.1.3 - CAMPO 03 - Valem as observações do subitem 11.1.6.1; 19.1.4 - CAMPO 05 - Valem as observações do subitem 11.1.7; 19.1.5 - CAMPO 06 - Valem as observações do subitem 11.1.8; 19.1.6 - CAMPO 08 - Valem as observações do subitem 18.1.6; 19.1.7 - CAMPO 10 - Valem as observações do subitem 11.1.7; 19.1.8 - CAMPO 11 - Valem as observações do subitem 11.1.5; 19.1.9 - CAMPO 12 - Valem as observações do subitem 11.1.6.1; 19.1.10 - CAMPO 14 - Valem as observações do subitem 11.1.8; 19.1.11 - CAMPO 15 - Valem as observações do subitem 11.1.9; 19.1.12 - CAMPO 16 - Valem as observações do subitem 11.1.10.

### **20 - REGISTRO TIPO 75**

### **CÓDIGO DE PRODUTO OU SERVIÇO**

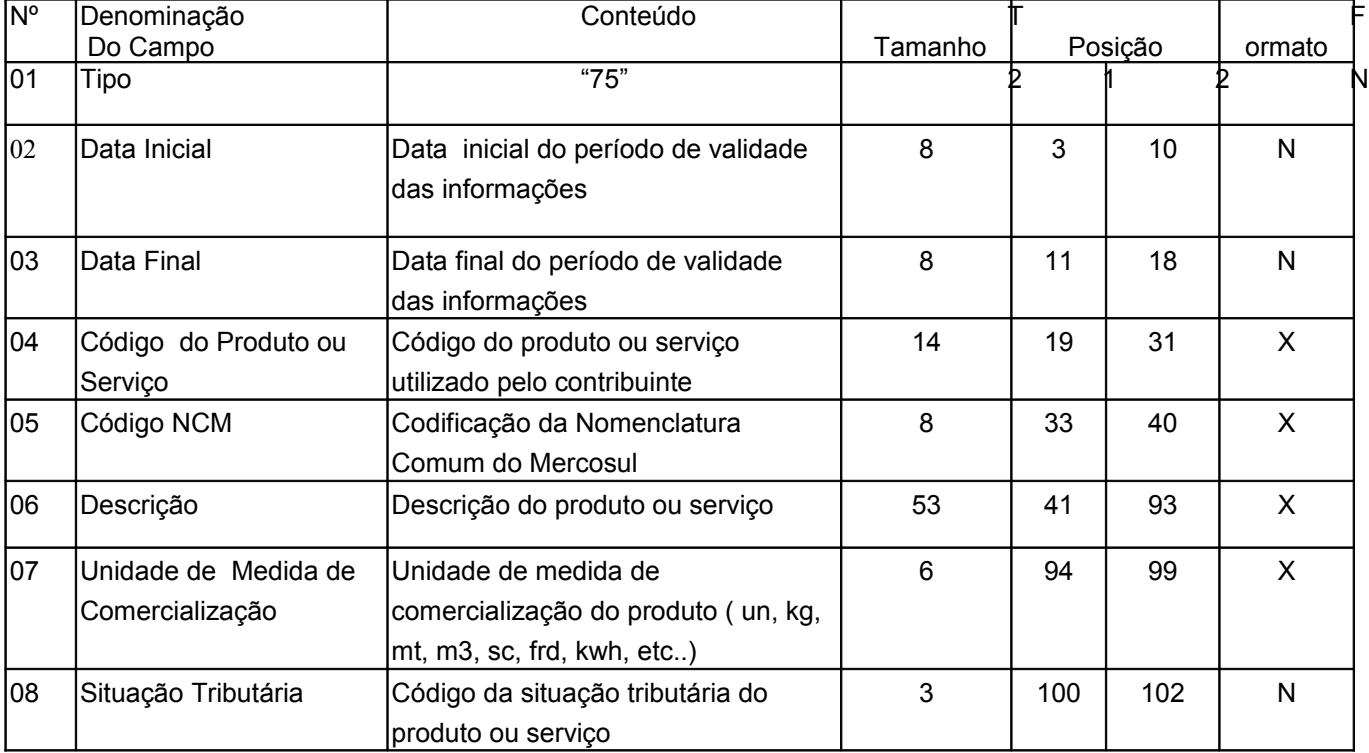

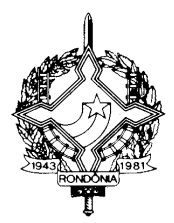

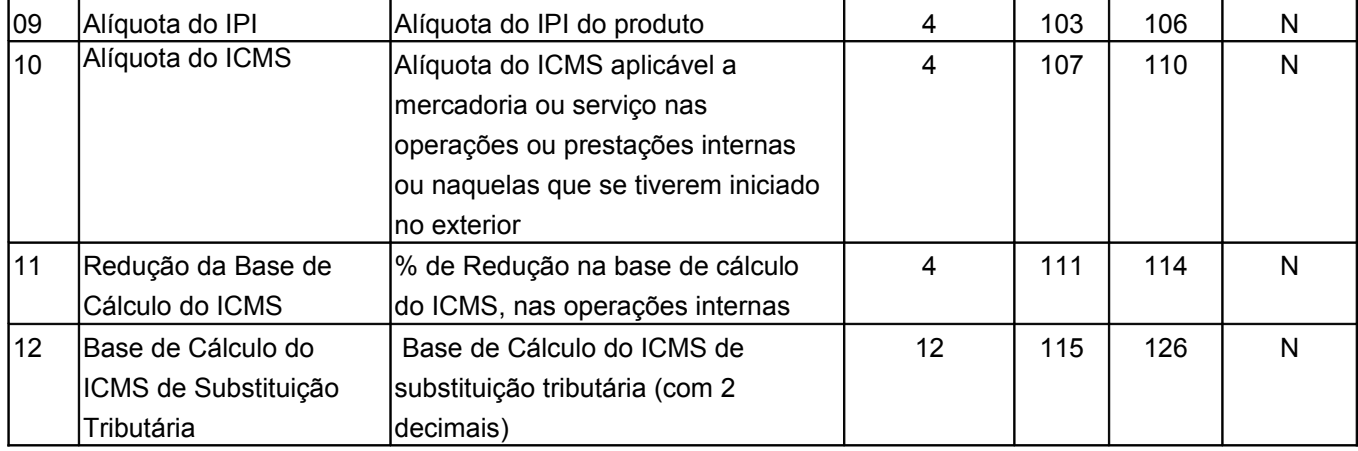

#### **20.1 - OBSERVAÇÕES**

20.1.1 -Obrigatório para informar as condições do produto/serviço, codificando de acordo com o sistema de controle de estoque/emissão de nota fiscal utilizado pelo contribuinte.

20.1.2 – CAMPO 2, CAMPO 3 - Período de validade das informações contidas neste registro. Em ocorrendo alteração de qualquer informação do produto/serviço, incluir novo registro com outro período de validade.

20.1.3 -CAMPO 04 - Deve ser gerado um registro para cada tipo de produto ou serviço que foi comercializado no período. Este campo deve ser preenchido com o mesmo código constante do campo 09 do registro tipo 54:

20.1.4 – CAMPO 05 – Obrigatório para contribuintes do IPI, ficando opcional para os demais.

20.1.5 – CAMPO 08 – primeiro dígito da situação tributária será : 0, 1 ou 2, conforme tabela A – Origem da Mercadoria do Anexo ao Convênio SINIEF s/n de 1970, de 15.12.70 (DOU de 18.02.71) e alterações; segundo dígito será de 0 a 9, exceto 8, conforme tabela B – Tributação pelo ICMS do mesmo anexo; o terceiro dígito será sempre zero;

20.1.6 – CAMPO 12

20.1.6.1 – zerar o campo quando não se tratar de produto ou serviço sujeito à substituição

tributária;

20.1.6.2 – colocar o valor unitário da base de cálculo do ICMS na substituição tributária.

### **21 – REGISTRO TIPO 90**

### **TOTALIZAÇÃO DO ARQUIVO**

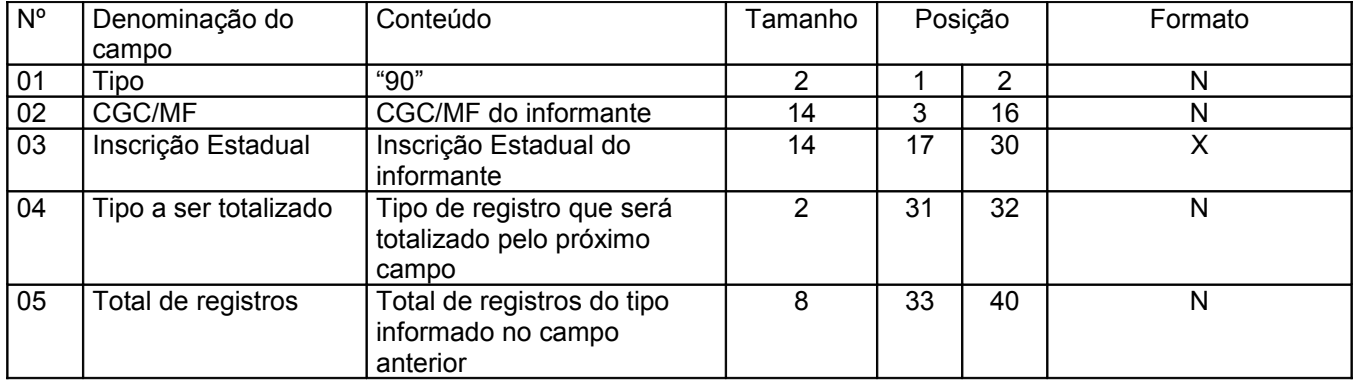

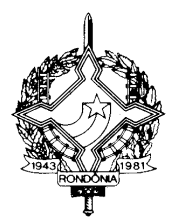

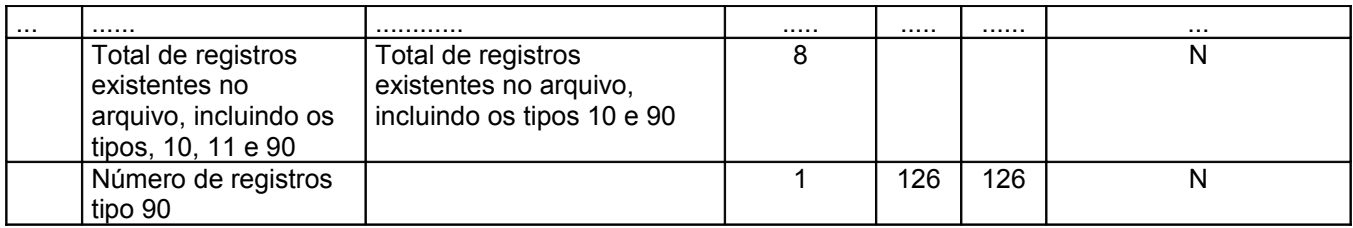

### **21.1 - OBSERVAÇÕES**

21.1.1 - Registro com lay-out flexível. Conterá os totalizadores de todos os tipos de registros existentes no arquivo magnético, dispensada a indicação de tipos não informados.

21.1.2 - O limite máximo do registro é de 126 posições.

21.1.3 - Caso as 126 posições não sejam suficientes para totalizar todos os tipos de registros, acrescentar tantos registros tipo 90 quantos forem necessários, seguindo as seguintes diretrizes:

21.1.3.1 - manter iguais os campos de 1 a 3 em todos os registros de tipo 90 existentes no arquivo;

21.1.3.2 - incluir o campo TOTAL GERAL apenas no último dos registros tipo 90;

21.1.3.3 - a posição 126 de todos os registros tipo 90 sempre conterá o número de registros tipo 90 existentes no arquivo;

21.1.3.4 - As posições não utilizadas (anteriores à posição 126) devem ser preenchidas com brancos.

21.1.4 - CAMPO 04

21.1.4.1 - deverá conter o tipo de registro do arquivo magnético que será totalizado no campo a seguir, sendo dispensada a informação de total de tipo 10, 11 e 90. 21.1.4.2 – para o total geral de registros do arquivo este campo deverá ser preenchido com

"99".

21.1.5 – CAMPO 05

21.1.5.1 - será formado pelo número de registros especificados no campo anterior, contidos no arquivo magnético.

21.1.5.2 Quando for informado o Total Geral, entende-se que este corresponde ao somatório de todos os registros contidos no arquivo, incluindo os registros tipo 10, 11 e 90.

### **22 - INSTRUÇÕES GERAIS**

22.1 - Os registros fiscais poderão ser mantidos em características e especificações diferentes, desde que, quando exigidos, sejam fornecidos nas condições previstas neste manual.

22.2 - O fornecimento dos registros fiscais de forma diversa da prevista no subitem anterior dependerá de consulta prévia ao fisco da unidade da Federação a que estiver vinculado o estabelecimento ou à Receita Federal, conforme o caso.

22.3 - O contribuinte usuário de sistema eletrônico de processamento de dados deverá fornecer, quando solicitado, documentação técnica minuciosa, completa e atualizada do sistema, contendo descrição, gabarito de registro ("lay-out") dos arquivos e listagens de programas.

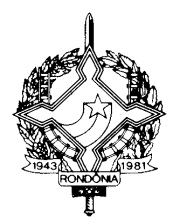

### **23 - LISTAGEM DE ACOMPANHAMENTO**

23.1 - O arquivo em meio magnético será apresentado com Listagem de Acompanhamento, contendo as seguintes informações:

23.1.1 - CGC do estabelecimento informante, no formato 99.999.999/9999-99;

23.1.2 - Inscrição estadual do estabelecimento informante;

23.1.3 - Nome comercial (razão social/denominação) do estabelecimento informante;

23.1.4 - Endereço completo do estabelecimento informante;

23.1.5 - Marca e modelo do equipamento utilizado na geração do arquivo;

23.1.6 - Indicação do meio magnético (fita ou disquete) apresentado com o respectivo total de

mídias;

23.1.7 - Tamanho do bloco e densidade de gravação, quando aplicável;

23.1.8 - Período abrangido pelas informações contidas no arquivo;

23.1.9 - Indicação dos totais por tipo de registro, indicando apenas os tipos existentes no arquivo magnético, cada tipo em uma linha:

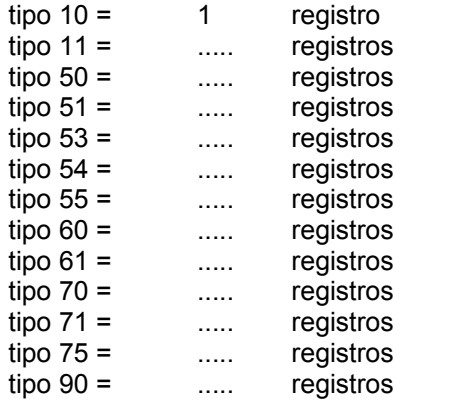

23.1.10 - Total geral de registros no arquivo.

### **24 - RECIBO DE ENTREGA**

A apresentação do arquivo será acompanhada de Recibo de Entrega, preenchido em três (3) vias, pelo estabelecimento, obedecidas as seguintes instruções:

24.1 - Dados Gerais

24.1.1 - CAMPO 01 - Primeira Apresentação - Assinalar com um "X" uma das seguintes opções, de acordo com a situação:

Sim - No caso de primeira apresentação de cada período solicitado.

Não - No caso de retificação à primeira apresentação.

24.2 - Identificação do Contribuinte

24.2.1 - CAMPO 02 - Inscrição Estadual - Preencher com o número da inscrição estadual do estabelecimento no cadastro de contribuintes do ICMS da unidade da Federação destinatária.

24.2.2 - CAMPO 03 - CGC/MF - Preencher com o número da inscrição do estabelecimento no Cadastro Geral de Contribuintes do Ministério da Fazenda - CGC/MF.

24.2.3 - CAMPO 04 - Nome Comercial (Razão Social/Denominação) Preencher com o nome comercial (razão social/denominação) do estabelecimento. Evitar abreviaturas.

24.3 - Especificação do Arquivo Entregue

24.3.1 - CAMPO 05 - Meio Magnético Entregue - Assinalar com um "X" conforme a situação.

24.3.2 - CAMPO 06 - Número de Mídias do Arquivo - Anotar a quantidade de mídias apresentadas do arquivo magnético.

24.3.3 - CAMPO 07 - Período - Indicar a data inicial e final (DD/MM/AAAA a DD/MM/AAAA) dos registros contidos no arquivo.

24.4 - Responsável pelas Informações

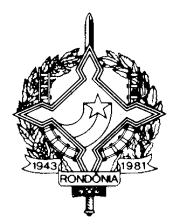

24.4.1 - CAMPO 08 - Nome - Indicar o nome do responsável pelo estabelecimento

24.4.2 - CAMPO 09 - Telefone - Indicar o número do telefone para contatos.

24.4.3 - CAMPO 10 - Data - Indicar a data de preenchimento do formulário.

24.4.4 - CAMPO 11 - Assinatura - Lançar a assinatura, em todas as vias, do responsável pelo estabelecimento.

24.5 - Para uso da Repartição

24.5.1 - CAMPO 12 - Responsável pelo Recebimento - Não preencher, uso da repartição

24.5.2 - CAMPO 13 - Responsável pelo Processamento - Não preencher, uso da repartição

fazendária. fazendária.

**25 - FORMA, LOCAL E PRAZO DE APRESENTAÇÃO**

A entrega do arquivo magnético será efetivada segundo instruções complementares ou intimação lavrada pela autoridade competente, acompanhada de Listagem de Acompanhamento e do Recibo de Entrega, emitido em três (3) vias, uma das quais será devolvida ao contribuinte, como recibo.

#### **26 - DEVOLUÇÃO DO ARQUIVO MAGNÉTICO**

26.1 - O arquivo magnético será recebido condicionalmente e submetido a teste de

consistência;

26.2 - Constatada a inobservância das especificações descritas neste manual, o arquivo será devolvido para correção, acompanhado de Listagem Diagnóstico indicativa das irregularidades encontradas. A listagem será fornecida em papel ou meio magnético, de acordo com a conveniência da Repartição Fazendária.

### **27 - MODELOS DOS LIVROS FISCAIS EMITIDOS POR PROCESSAMENTO ELETRÔNICO**

**DE DADOS**

27.1 - Os relatórios que compõem os livros fiscais deverão obedecer aos modelos previstos no Convênio ICMS 57/95, de 28 de junho de 1995, sendo permitido:

27.1.1 - dimensionar as colunas de acordo com as possibilidades técnicas do equipamento do usuário;

27.1.2 - imprimir o registro em mais de uma linha, utilizando códigos apropriados;

27.1.3 - suprimir as colunas que o estabelecimento não estiver obrigado a preencher;

27.1.4 - suprimir a coluna destinada a "OBSERVAÇÕES" desde que as eventuais observações

sejam impressas em seguida ao registro a que se referir ou ao final do relatório mensal com as remissões adequadas.

27.2 - Admitir-se-á o preenchimento manual da coluna "OBSERVAÇÕES" para inserir informações que somente possam ser conhecidas após o prazo de emissão do livro fiscal.

### **28 - DOCUMENTOS FISCAIS**

28.1 - Considera-se como documento fiscal previsto no SINIEF o formulário numerado tipograficamente, que também for numerado pelo sistema eletrônico de processamento de dados, aplicandose-lhe as disposições sobre documentos fiscais estatuídas no SINIEF.

28.2 - Caso o formulário destinado à emissão dos documentos fiscais referidos no subitem anterior, numerado tipograficamente, for inutilizado antes de ser numerado pelo sistema eletrônico de processamento de dados, aplicar-se-lhe-ão as regras do inciso V da cláusula décima quarta do Convênio ICMS 57/95, de 28 de junho de 1995.

28.3 - Serão, também, aplicadas as regras do inciso V da cláusula décima quarta do Convênio ICMS 57/95, de 28 de junho de 1995, ao formulário, já numerado pelo sistema eletrônico de processamento de dados, que for inutilizado por defeito na impressão, hipótese em que o próximo formulário poderá ter a mesma numeração dada pelo sistema ao formulário inutilizado.

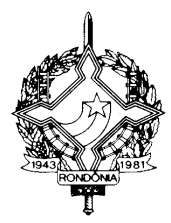

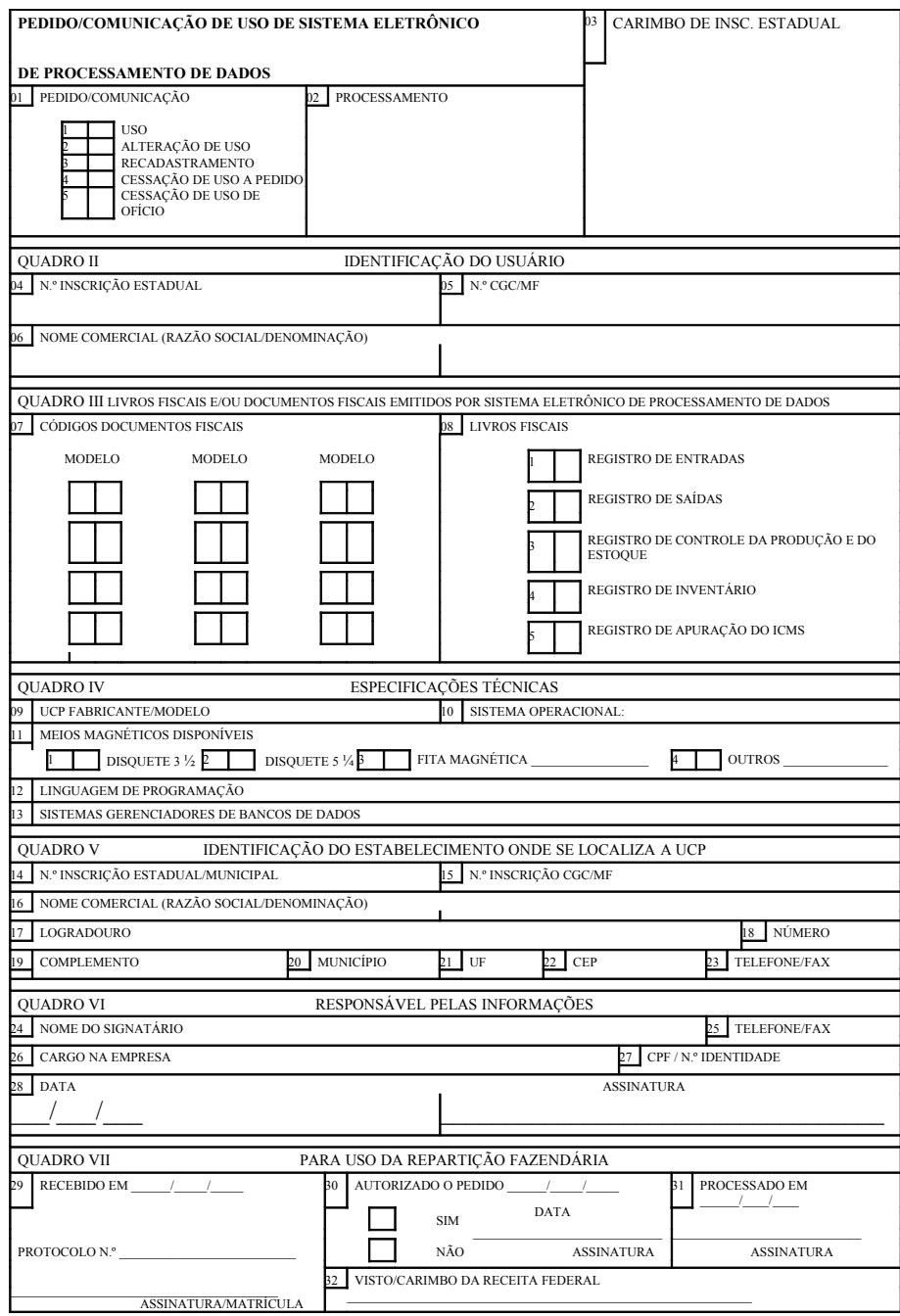

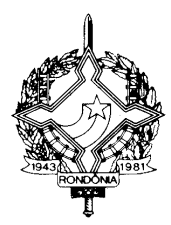

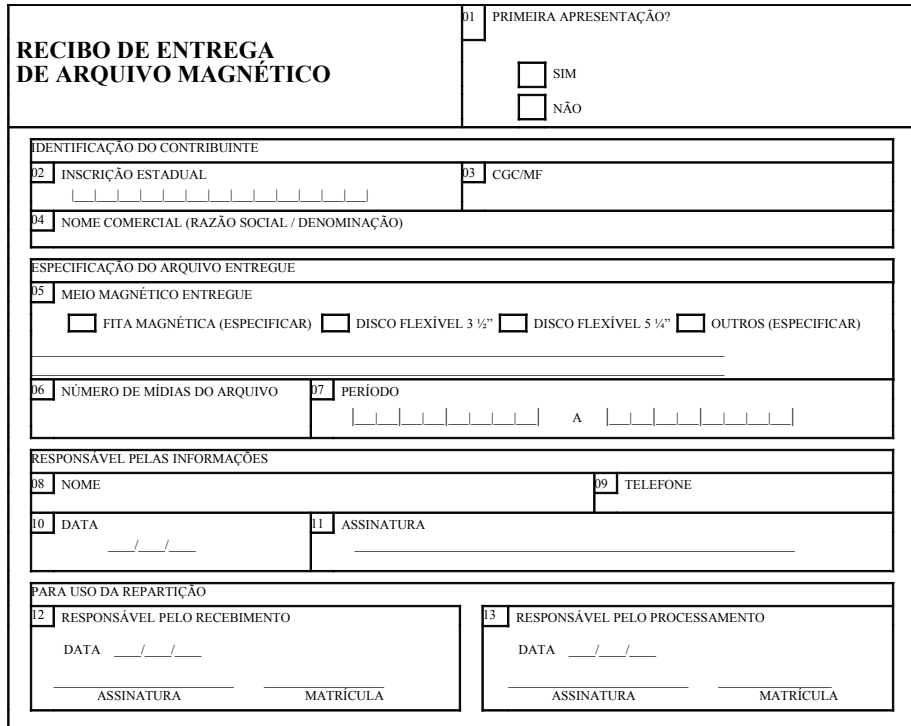

### **LIVRO REGISTRO DE ENTRADAS – RE – MODELO P1** REGISTRO DE ENTRADAS (a) CÓDIGO DE VALORES FISCAIS

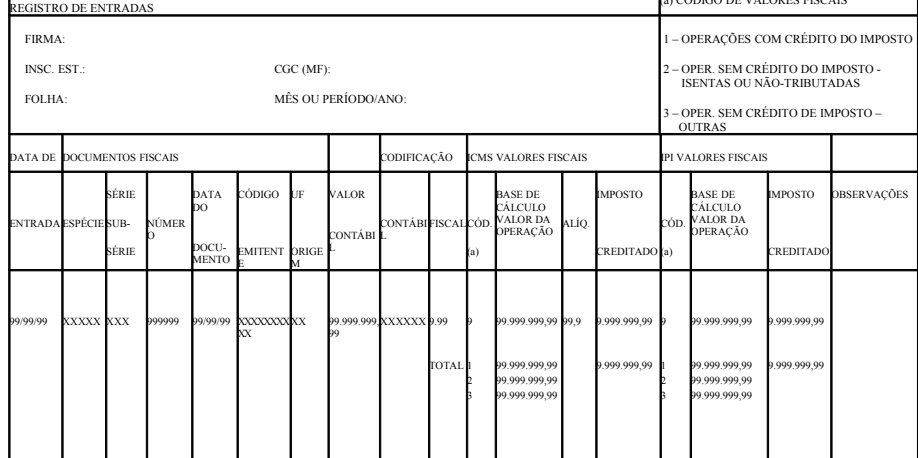

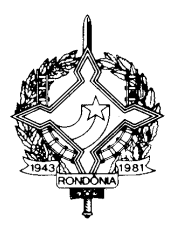

#### **LIVRO REGISTRO DE ENTRADAS – RE – MODELO P1/A** REGISTRO DE ENTRADAS (a) CÓDIGO DE VALORES FISCAIS FIRMA: INSC. EST.: CGC (MF): FOLHA: MÊS OU PERÍODO/ANO: 1 – OPERAÇÕES COM CRÉDITO DO IMPOSTO 2 – OPER. SEM CRÉDITO DO IMPOSTO – ISENTAS OU NÃO-TRIBUTADAS 3 – OPER. SEM CRÉDITO DE IMPOSTO – OUTRAS DATA DE DOCUMENTOS FISCAIS CODIFICAÇÃO VALORES FISCAIS ENTRADA ESPÉC SÉRIE SUB-SÉRIE ÚME O DATA DO DOCU-MENTO CÓDIGO **MITENT** E UF **DRIGEM** VALOR CONTÁBIL CONTÁBI L **ISCAL** ICMS IPI CÓD. (a) BASE DE CÁLCULO VALOR DA OPERAÇÃO ALÍQ. IMPOSTO CREDITADO **BSERVAÇÕES** 99/99 XXXXX XXX 999999 XX XX 99.999.999,9 9 XXXXXX 9.99 **OTA** TOTAL ICMS IPI .<br>MS IPI 9 9 1 2 3 1 2 3 99.999.999,99 99.999.999,99 99.999.999,99 99.999.999,99 99.999.999,99 99.999.999,99 99.999.999,99 99.999.999,99 99,9 9.999.999,99 9.999.999,99 9.999.999,99 9.999.999,99

### **LIVRO REGISTRO DE SAÍDAS – RS – MODELO P2**

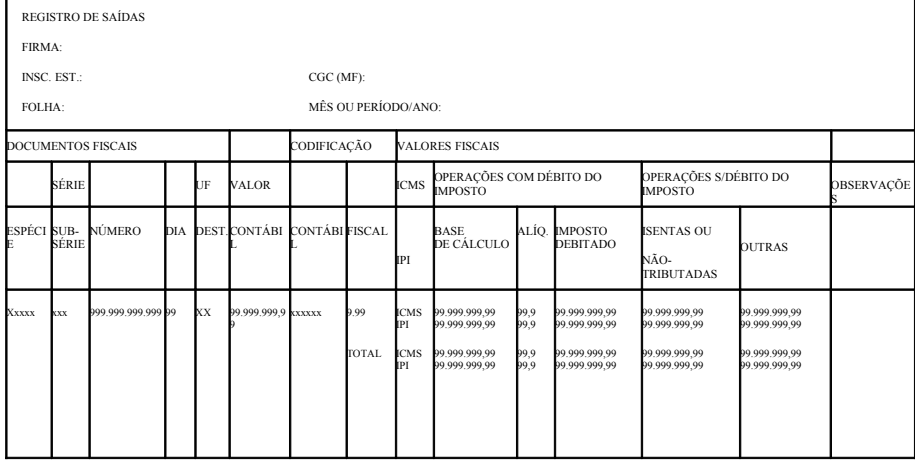

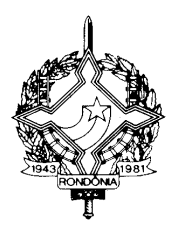

### **LIVRO REGISTRO DE SAÍDAS – RS – MODELO P2/A**

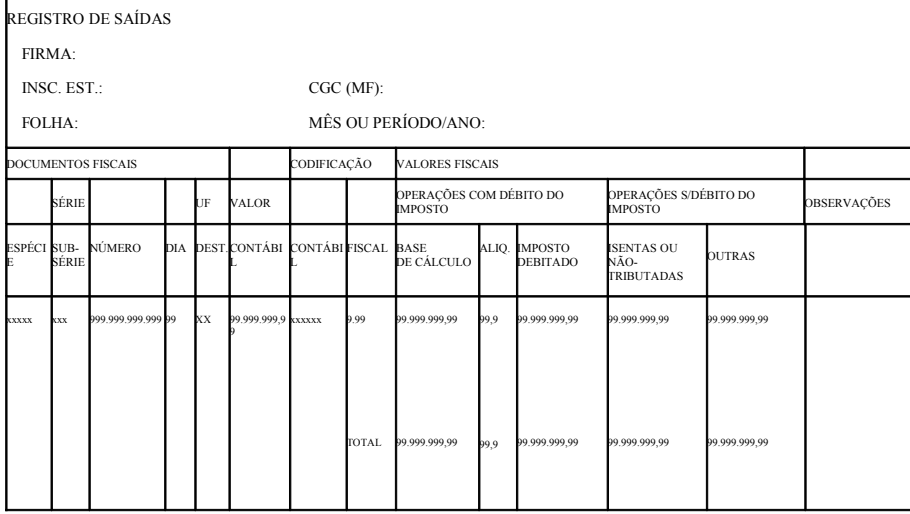

#### **LIVRO REGISTRO CONTROLE DA PRODUÇÃO E DO ESTOQUE – RCPE – MODELO P3**

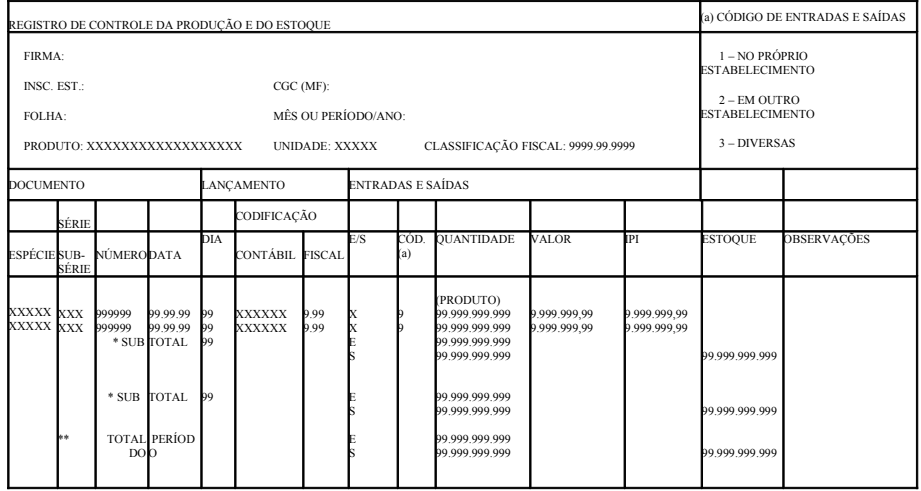

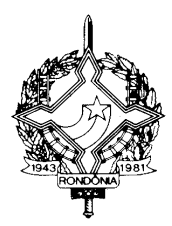

# **LIVRO REGISTRO DE INVENTÁRIO – RI – MODELO P7**

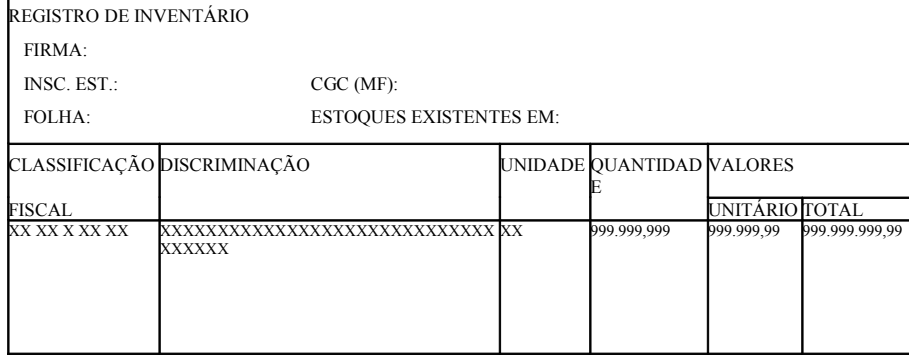

### **LIVRO REGISTRO DE APURAÇÃO DO ICMS – RAICMS – MODELO P9**

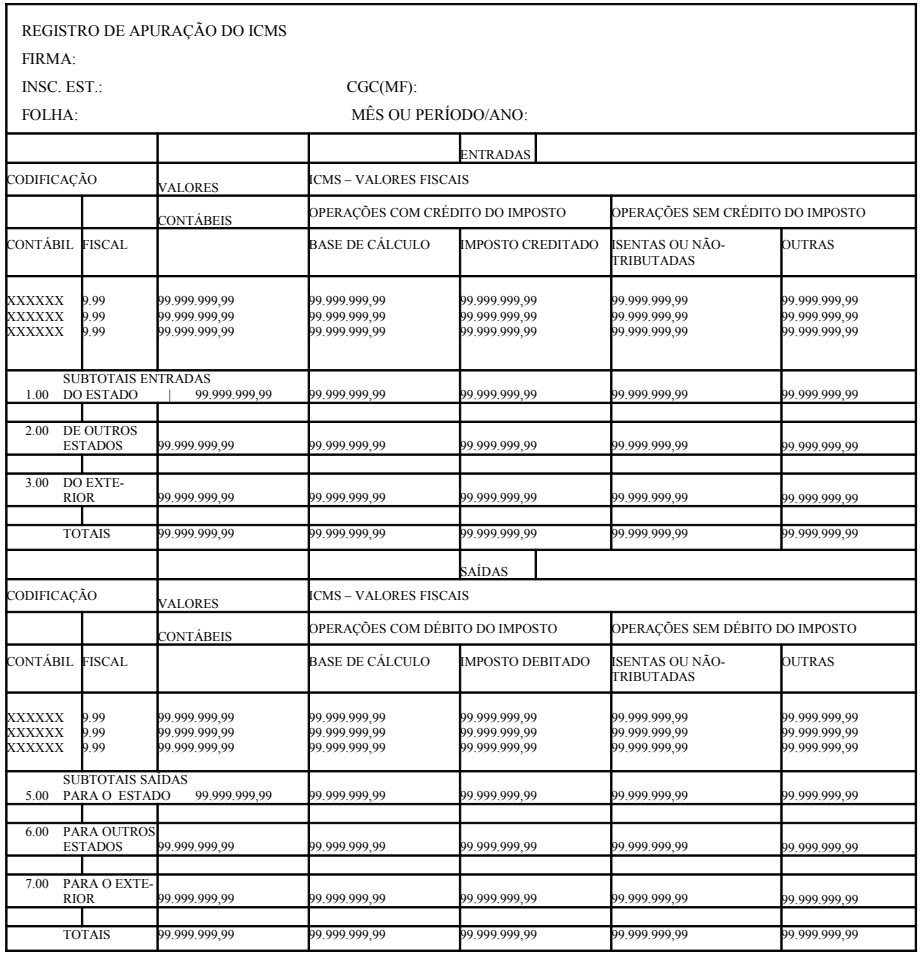

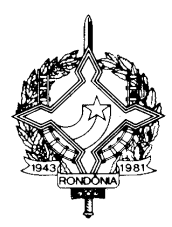

#### **LIVRO REGISTRO DE APURAÇÃO DO ICMS – RAICMS – MODELO P9** RESUMO DA APURAÇÃO DO IMPOSTO FIRMA: INSC. EST.: CGC(MF): FOLHA: MÊS OU PERÍODO/ANO: DÉBITO DO IMPOSTO VALORES COLUNA AUXILIAR SOMAS D É B I T O 001 –POR SAÍDAS /PRESTAÇÕES COM DÉBITO DO IMPOSTO 002 –OUTROS DÉBITOS (DISCRIMINAR ABAIXO) XXXXXXXXXXXXXXXXXXXXXXXXXXXXXXXXXXXXXXXXXXXXXXXXXXX XXXXXXXXXXX 999.999.999,99 XXXXXXXXXXXXXXXXXXXXXXXXXXXXXXXXXXXXXXXXXXXXXXXXXXX XXXXXXXXXX 003 – ESTORNO DE CRÉDITOS (DISCRIMINAR ABAIXO) XXXXXXXXXXXXXXXXXXXXXXXXXXXXXXXXXXXXXXXXXXXXXXXXXXX XXXXXXXXXXX XXXXXXXXXXXXXXXXXXXXXXXXXXXXXXXXXXXXXXXXXXXXXXXXXXX XXXXXXXXXXX 004 – SUBTOTAL 999.999.999,99 999.999.999,99 999.999.999,99 999.999.999,99 999.999.999,99 999.999.999,99 999.999.999,99 999.999.999,99 CRÉDITO DO IMPOSTO C R É D I T O 005 – POR ENTRADAS/AQUISIÇÕES COM CRÉDITO DO IMPOSTO 006 – OUTROS CRÉDITOS (DISCRIMINAR ABAIXO) XXXXXXXXXXXXXXXXXXXXXXXXXXXXXXXXXXXXXXXXXXXXXXXXXXX XXXXXXXXXXX XXXXXXXXXXXXXXXXXXXXXXXXXXXXXXXXXXXXXXXXXXXXXXXXXXX XXXXXXXXXXX 007 – ESTORNO DE DÉBITOS (DISCRIMINAR ABAIXO) XXXXXXXXXXXXXXXXXXXXXXXXXXXXXXXXXXXXXXXXXXXXXXXXXXX XXXXXXXXXXX 08 – SUBTOTAL 009 – SALDO CREDOR DO PERÍODO ANTERIOR  $010 - TOTAI$ 999.999.999,99 999.999.999,99 999.999.999,99 999.999.999,99 999.999.999,99 999.999.999,99 999.999.999,99 999.999.999,99 999.999.999,99 APURAÇÃO DO SALDO S 011 – SALDO DEVEDOR (DÉBITO MENOS CRÉDITO) 012 – DEDUÇÕES (DISCRIMINAR ABAIXO) 999.999.999,99

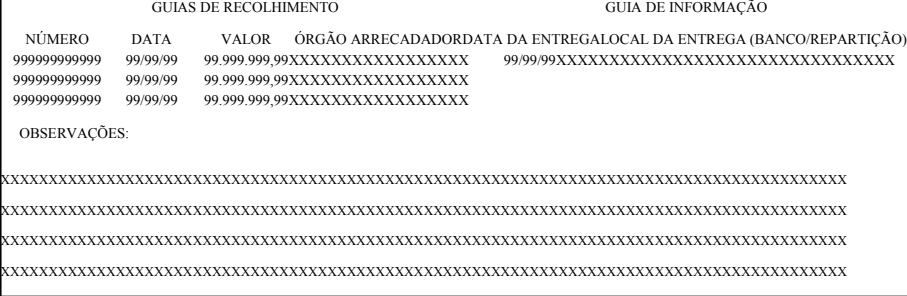

D 013 – IMPOSTO A RECOLHER 999.999.999,99 O 014 – SALDO CREDOR (CRÉDITO MENOS DÉBITO)<br>A TRANSPORTAR P/O PERÍODO SEGUINTE

999.999.999,99

999.999.999,99

XXXXXXXXXXXXXXXXXXXXXXXXXXXXXXXXXXXXXXXXXXXXXXXXXXX 999.999.999,99

XXXXXXXXXXXXXXXXXXXXXXXXXXXXXXXXXXXXXXXXXXXXXXXXXXX XXXXXXXXXXX

INFORMAÇÕES COMPLEMENTARES

A L

XXXXXXXXXXX

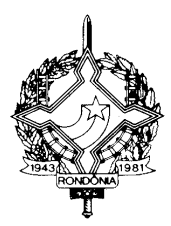

### **LISTA DE CÓDIGOS DE EMITENTES – LCE – MODELO P10**

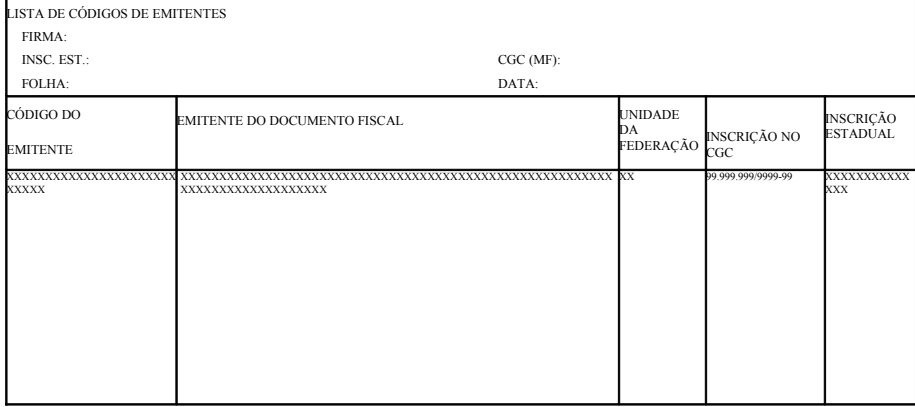

### **TABELA DE CÓDIGO DE MERCADORIAS – LCP – MODELO P11**

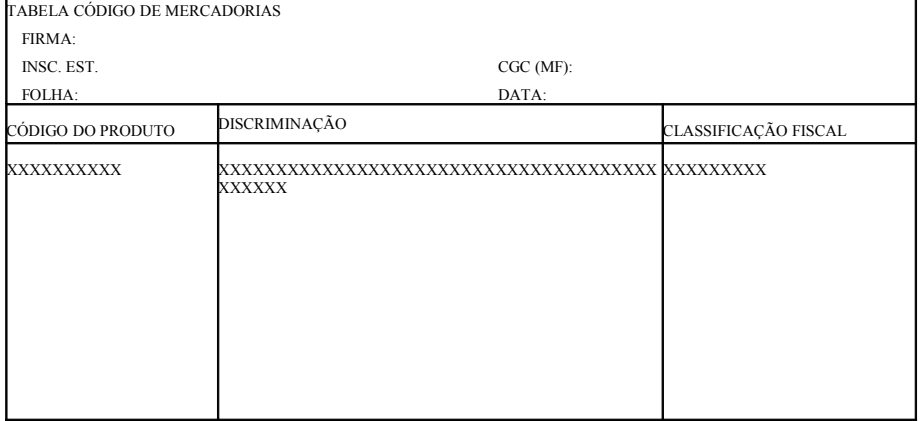

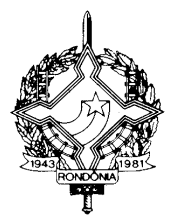

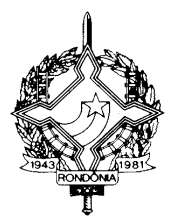

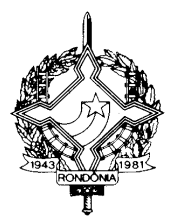

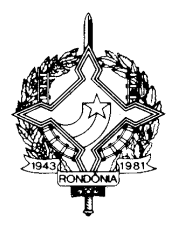

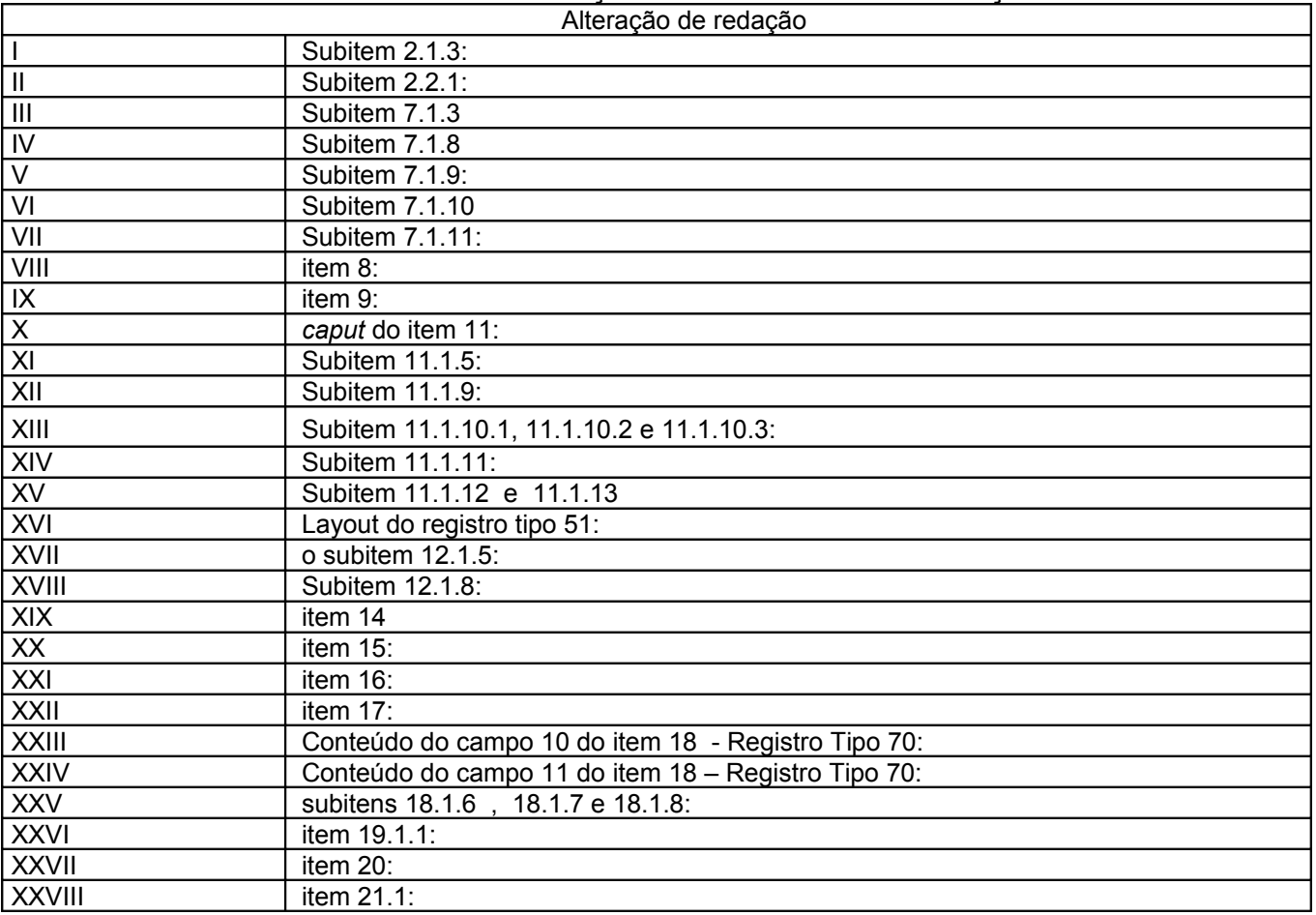

#### *RESUMO DAS ALTERAÇÕES NO MANUAL DE ORIENTAÇÃO*

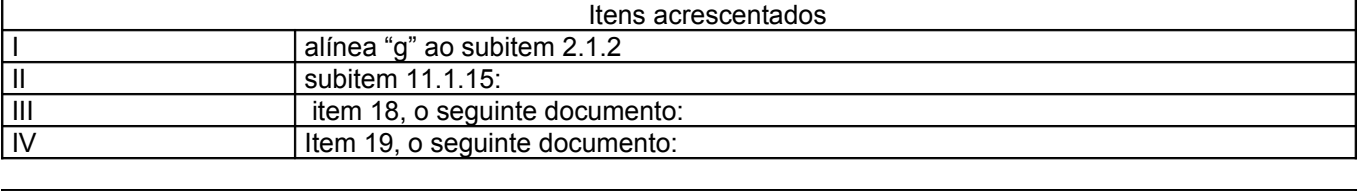

Subitem 12.1.9

Itens revogados

**Art. 4º.** Ficam acrescentados os dispositivos adiante enumerados ao Regulamento do ICMS, aprovado pelo Decreto nº 8321, de 30 de abril de 1998:

**I** - o § 5º ao artigo 10:

**"§ 5º** O prazo de retorno de bens de que trata o item 7 do § 2º deste artigo poderá ser prorrogado por igual período, a critério da Delegacia Regional da Fazenda, após a protocolização de processo na Agência de Rendas da jurisdição do contribuinte remetente, juntando dentre

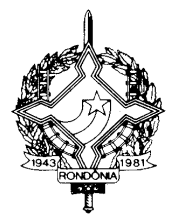

outros documentos a cópia do Contrato e Aditivos. (Conv. ICMS 19/91, cláusula terceira e Conv. ICMS nº 06/99 - efeitos a partir de 13/05/99);"

### **II** - os artigos 87-A, 87-B e 87-C:

- "**Art. 87-A** O estabelecimento que efetuar retenção do imposto remeterá à Coordenadoria da Receita Estadual de Rondônia, mensalmente: (Convênio ICMS nº 81/93, cláusula décima terceira)
- I arquivo magnético com registro fiscal das operações interestaduais efetuadas no mês anterior, inclusive daquelas não alcançadas pelo regime de substituição tributária, em conformidade com o artigo 389, até 10 (dez) dias após o recolhimento do imposto retido por substituição;
- II Guia Nacional de Informação e Apuração do ICMS Substituição Tributária - GIA-ST, conforme previsto no art. 87-B.
- § 1º Na hipótese de não terem sido realizadas, no período, operações sob o regime de substituição tributária, o sujeito passivo informará, por escrito, ao fisco onde estiver inscrito como substituto tributário, no prazo previsto no *caput*, esta circunstância.
- § 2º O arquivo magnético previsto neste artigo substitui o exigido pelo art. 389, desde que inclua todas as operações ali citadas, mesmo que não realizadas sob o regime de substituição tributária.
- § 3º O sujeito passivo por substituição não poderá utilizar, no arquivo magnético referido no parágrafo anterior, sistema de codificação diverso da Nomenclatura Brasileira de Mercadorias/Sistema Harmonizado - NBM/SH, exceto para os veículos automotores, em relação aos quais utilizar-se-á o código do produto estabelecido pelo industrial ou importador.
- § 4º Poderão ser objeto de arquivo magnético em apartado, as operações em que tenha ocorrido o desfazimento do negócio.
- § 5º A Coordenadoria da Receita Estadual poderá exigir a apresentação de outras informações que julgar necessárias.
- § 6º O sujeito passivo por substituição que, por 2 (dois) meses consecutivos ou alternados, não remeter o arquivo magnético previsto no inciso I do *caput*, deixar de informar por escrito não ter realizado operações sob o regime de substituição tributária, ou, ainda, deixar de entregar a Guia Nacional de Informação e Apuração do ICMS - Substituição Tributária, poderá ter sua inscrição suspensa até a regularização, aplicando-se o disposto no art. 84.
- **Art. 87-B** A Guia Nacional de Informação e Apuração do ICMS Substituição Tributária - GIA-ST, será utilizada para a informação do ICMS devido por substituição tributária, e conterá além da denominação "Guia Nacional de Informação e Apuração do ICMS Substituição Tributária - GIA-ST", o seguinte: (Ajuste Sinief nºs 04/93 e 09/98)

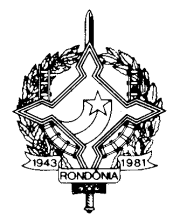

- I campo 1 GIA-ST Retificação: assinalar com "x" quando a GIA-ST estiver retificando outra entregue anteriormente, referente ao mesmo período;
- II campo 2 Data de Vencimento do ICMS-ST: preencher com a data de vencimento do ICMS-ST no formato DD/MM/AAAA;
- III campo 3 Código da UF Favorecida: informar o código da UF favorecida, conforme tabela constante no verso da GIA-ST, prevista no Ajuste SINIEF 11/97, de 12.12.97;
- IV campo 4 Período de Referência: informar dia de início e de término, mês e ano do período de apuração do ICMS-ST, no formato DD a DD/ MM/AAAA ;
- V campo 5 Inscrição Estadual na UF Favorecida: informar o número da Inscrição Estadual como Substituto Tributário na UF favorecida;
- VI campo 6 Valor dos Produtos: informar o valor total dos produtos sujeitos à substituição tributária. Quando destinados à Zona Franca de Manaus e áreas de livre comércio, informar como se devido fosse o ICMS;
- VII campo 7 Valor do IPI: informar o valor do IPI incidente sobre os produtos sujeitos à substituição tributária;
- VIII campo 8 Despesas Acessórias: informar o valor do frete, seguro e outras despesas acessórias cobradas ou debitadas ao destinatário;
- IX campo 9 Base de Cálculo do ICMS Próprio: informar o valor que serviu de base para o cálculo do ICMS próprio. Quando destinados à Zona Franca de Manaus e áreas de livre comércio, informar o valor da base de cálculo do crédito presumido;
- X campo 10 ICMS Próprio: informar o valor total do ICMS Próprio. Quando destinados à Zona Franca de Manaus e áreas de livre comércio, informar o valor do crédito presumido;
- XI campo 11 Base de Cálculo do ICMS-ST: informar o valor total da base que serviu de cálculo para retenção do ICMS;
- XII campo 12 ICMS Retido por ST: informar o valor do ICMS retido por substituição tributária;
- XIII campo 13 ICMS de Devoluções de Mercadorias: informar o valor correspondente ao ICMS creditado em função de devolução de mercadorias sujeitas a substituição tributária;
- XIV campo 14 ICMS de Ressarcimentos Apropriados: informar o valor do ressarcimento de ICMS que possa ser apropriado no período de referência;
- XV campo 15 Crédito de Período Anterior: informar o valor do crédito apurado na GIA-ST do período anterior (campo 16) quando for o caso;
- XVI campo 16 Crédito para Período Seguinte: informar o valor do crédito do ICMS-ST a ser apropriado no período seguinte, no caso em que a soma dos valores dos campos 13, 14 e 15 seja superior ao valor do campo 12;
- XVII campo 17 ICMS-ST a Recolher: informar o valor do ICMS substituição tributária a recolher;

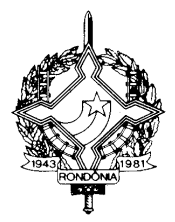

- XVIII campo 18 Nome da Unidade da Federação Favorecida: informar o nome da UF favorecida;
- XVIX campo 19 Nome, Firma ou Razão Social: informar o nome, a firma ou a razão social do substituto declarante;
- XX campo 20 Endereço Completo: informar o logradouro, o número e complemento do endereço do substituto;
- XXI campo 21 Município/UF: informar o Município e a sigla da UF do substituto;
- XXII campo 22 CEP: informar o número do Código de Endereçamento Postal do endereco:
- XXIII Campo 23 Inscrição no CGC/MF: informar o número da inscrição do substituto no Cadastro Geral de Contribuintes do Ministério da Fazenda;
- XXIV campo 24 Nome do Declarante: informar o nome do declarante, que deverá ser sócio, gerente, contabilista ou pessoa legalmente autorizada pelo contribuinte;
- XXV campo 25 CPF/MF: informar o número de inscrição do declarante no Cadastro de Pessoas Físicas do Ministério da Fazenda;
- XXVI campo 26 Cargo do Declarante na Empresa: informar o cargo do declarante na empresa;
- XXVII campo 27 DDD/Telefone: informar o número do DDD e do telefone para contato;
- XXVIII campo 28 Local e Data: informar o local e a data do preenchimento da GIA-ST;
- XXIX campo 29 DDD/Fax: informar o número do DDD e do fax para contato;
- XXX campo 30 Assinatura do Declarante: campo reservado para assinatura do declarante;
- XXXI campo 31 Informações Complementares: campo reservado para informações relevantes para a compreensão do preenchimento da GIA-ST.
- § 1º A GIA-ST deverá ser remetida pelo sujeito passivo por substituição tributária para a Coordenadoria da Receita Estadual, até o dia 10 (dez) do mês subseqüente ao da apuração do imposto, ainda que no período não tenham ocorrido operações sujeitas à substituição tributária, hipótese em que deverá fazer constar a expressão "SEM MOVIMENTO", no Campo 31 - Informações Complementares.
- § 2º A GIA-ST deverá obedecer as seguintes especificações gráficas:
	- I medidas globais, após o refilamento: 210 x 148 mm;
	- II papel sulfite branco, de primeira qualidade, gramatura mínima de 63 gramas por metro quadrado, para todas as vias da GIA-ST;
	- III impressão na cor verde, Código Pantone 375-U, ou similar.
- § 3º A GIA-ST apresentada em formulário deverá ser preenchida em duas vias, sem emendas ou rasuras, não podendo ser manuscrita, com a seguinte destinação:

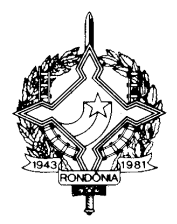

- I 1ª via à Coordenadoria da Receita Estadual de Rondônia;
- II 2ª via ao sujeito passivo por substituição.
- § 4º Na hipótese do formulário da GIA-ST ser fornecido pela Coordenadoria da Receita Estadual de Rondônia, a impressão especificada no inciso III deverá ser feita na cor preta.
- § 5° A GIA-ST poderá ser apresentada em meio magnético ou por transmissão eletrônica de dados.
- § 6º Na hipótese de substituição da GIA-ST anteriormente apresentada, deverão ser observados, no que couber, os procedimentos previstos na legislação tributária do Estado de Rondônia."
- **Art. 87-C** A Guia de Informação e Apuração do ICMS utilizada para a informação do ICMS devido por substituição tributária pelo contribuinte sujeito passivo por substituição tributária poderá ser utilizada para informação das operações realizadas até 31 de dezembro de 1999 (Ajuste Sinief nºs 09/98 e 07/99 - efeitos a partir de 1º de julho de 1999)"
- **III** o § 3º ao artigo 181:
	- "§ 3° Entende-se que a utilização de, no mínimo, computador e impressora para preenchimento de documento fiscal é uso de sistema eletrônico de processamento de dados, estando abrangido pelo item 1 do § 1º (Conv. ICMS 31/99 - efeitos a partir de 02/08/99)."
- **IV** o artigo 370-A:
	- "Art. 370-A Ficam as empresas de serviços públicos de telecomunicações autorizadas, até 31 de dezembro de 1999, a não observar as disposições contidas nos artigos 365 e 368, devendo, nesta hipótese, ser mantidos os procedimentos adotados, até 28 de fevereiro de 1999, como previstos no [Convênio ICM 04/89,](file:///C:/DOCUMENTS AND SETTINGS/300024155/DESKTOP/DECRETOS-PDF/Conv?nio 89.doc#C4) de 21 de fevereiro de 1989. (Conv. ICMS 30/99 – efeitos a partir de 29/07/99).
	- Parágrafo único Ficam convalidados os procedimentos adotados pelas empresas de telecomunicações até 29/07/99, no que se relaciona aos dispositivos indicados neste artigo."
- **V** a alínea "f" ao inciso II do artigo 386:
	- "f) Nota Fiscal de Entrada, modelo 3, emitida até 29 de fevereiro de 1996 (Conv. ICMS 31/99 - efeitos a partir de 02/08/99)."
- **VI** o artigo 407-A:
	- "Art. 407-A. O contribuinte que escriturar livros fiscais por sistema eletrônico de processamento de dados fornecerá ao Fisco, quando exigido, por meio de emissão específica de formulário autônomo, os registros ainda não impressos (Convênio ICMS 57/95, cláusula vigésima oitava).

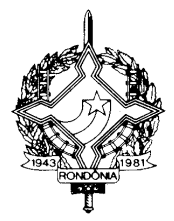

Parágrafo único - Não será inferior a 10 (dez) dias úteis o prazo para cumprimento da exigência deste artigo."

- **VII** a nota única ao item 31 da Tabela 1 do Anexo 1:
	- **"Nota única.** O benefício deste item, fica estendido às operações internas e interestaduais com embrião ou sêmen congelado ou resfriado, de ovino ou de caprino (Conv. ICMS 70/92 e 36/99 - efeitos a partir de 17/08/99)."
- **VIII** a nota 14 ao item 68 da Tabela 1 do Anexo 1:
	- **"Nota 14:** Até 30 de abril de 2001, aplicam-se às mercadorias beneficiadas com a isenção prevista neste item, as regras de controle definidas no Convênio ICMS nº 36/97, principalmente quanto ao ingresso, internamento, desinternamento e vistoria técnica, dentre outras. (Convênio ICMS nº 37/97, cl. 2ª e Conv. ICMS nº 05/99 - efeitos desde 1º de maio de 1999)"
- **IX** o item 69 à Tabela 1 do Anexo 1:
	- "**69.** as doações de microcomputadores usados (semi-novos) para escolas públicas especiais e profissionalizantes, associações destinadas a portadores de deficiência e comunidades carentes, efetuadas diretamente pelos fabricantes ou suas filiais. (Conv. ICMS nº 43/99 efeitos a partir de 17/08/1999)"
- **X** a nota 5 do item 13 à Tabela 2 do Anexo 1:
	- **"Nota 5:** A inexistência de produto similar produzido no país será atestada por órgão federal competente ou por entidade representativa do setor produtivo de máquinas, aparelhos e equipamentos com abrangência em todo o território nacional (Conv. ICMS nº 20/99 - efeitos a partir de 1º de maio de 1999);"
- **XI** o item 09 à Tabela 2 do Anexo 2:
	- **"9. -** Até 31 de dezembro de 2000, em 29,41% (vinte e nove inteiros e quarenta e um centésimos por cento), a base de cálculo do ICMS incidente nas operações internas e de importação com os veículos novos de duas rodas motorizados, classificados na posição 8711 da Nomenclatura Brasileira de Mercadorias / Sistema Harmonizado - NBM/SH (Conv. ICMS 52/93, 28/99 e 34/99 - efeitos de 27 de maio de 1999 até 31 de dezembro de 2000)
	- **Nota 1:** No caso de exigência de ICMS relativo à diferença de alíquota, a base de cálculo será reduzida de tal forma que a carga tributária total seja equivalente a 12% (doze por cento);
	- **Nota 2:** O benefício contido neste item, fica condicionado à manifestação expressa do contribuinte substituído pela sua aplicação, mediante celebração de Termo de Acordo com o fisco do Estado de Rondônia,

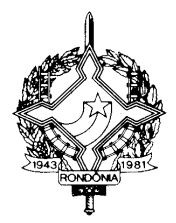

que estabelecerá em Resolução do Coordenador da Receita Estadual, as condições para operacionalização do regime de substituição tributária, especialmente quanto à fixação da base de cálculo do ICMS; **Nota 3:** Após a celebração do Termo de Acordo a que se refere a nota anterior, o fisco encaminhará ao sujeito passivo por substituição, relação nominando os contribuintes substituídos optantes e a data de início da fruição do benefício."

**Art. 5º.** Fica alterada a redação do artigo 1º do Decreto nº 8876, de 05 de outubro de 1999, conforme abaixo:

> **"Art. 1º.** Passa a vigorar com a seguinte redação o item 3, da tabela II do Anexo IV, do Regulamento do Imposto sobre Circulação de Mercadorias e sobre Prestação de Serviços, aprovado pelo Decreto nº 8321, de 30 de abril de 1998, conforme segue:"

**Art. 6º.** Ficam revogados os seguintes dispositivos do Regulamento do ICMS, aprovado pelo Decreto nº 8321, de 30 de abril de 1998:

I - as alíneas "q" e "r" do inciso III do artigo 2º do Decreto nº 8795, de 15/07/99, surtindo efeitos desde a sua publicação.

II - o item 26 da tabela 2 do Anexo 1;

III - o item 04 da tabela 2 do Anexo 2;

**Art. 7º -** Este Decreto entra em vigor na data de sua publicação, produzindo efeitos a partir da data prevista em cada dispositivo, exceto quanto ao disposto no artigo 5º que produzirá efeitos desde 1º/01/99.

Palácio do Governo do Estado de Rondônia, em de dezembro de 1999, 111º da República.

### **JOSÉ DE ABREU BIANCO Governador**

### **YOUSSEF JAMIL ZAGLOUT Chefe da Casa Civil**

**LUCIANO LAVOR JÚNIOR Secretário de Estado da Fazenda**

**WAGNER LUÍS DE SOUZA Coordenador da Receita Estadual**